# **МІНІСТЕРСТВО ОСВІТИ І НАУКИ, МОЛОДІ ТА СПОРТУ УКРАЇНИ**

# **ХАРКІВСЬКИЙ НАЦІОНАЛЬНИЙ ЕКОНОМІЧНИЙ УНІВЕРСИТЕТ**

# **Методичні рекомендації до виконання дипломного проекту освітньо-кваліфікаційного рівня "бакалавр" для студентів напряму підготовки 6.051501 "Видавничо-поліграфічна справа" спеціалізації "Технологія електронних мультимедійних видань" усіх форм навчання**

**Харків. Вид. ХНЕУ, 2012**

Затверджено на засіданні кафедри комп'ютерних систем і технологій.

Протокол № 2 від 29.08.2011 р.

**Укладачі:** Пушкар О. І. Браткевич В. В. Молчанов В. П.

М54 Методичні рекомендації до виконання дипломного проекту освітньо-кваліфікаційного рівня "бакалавр" для студентів напряму підготовки 6.051501 "Видавничо-поліграфічна справа" спеціалізації "Технологія електронних мультимедійних видань" усіх форм навчання / укл. Пушкар О. І., Браткевич В. В., Молчанов В. П. – Х. : Вид. ХНЕУ, 2012. – 72 с. (Укр. мов.)

Призначено для виконання дипломного проекту освітньо-кваліфікаційного рівня "бакалавр" студентами, що навчаються на четвертому курсі протягом дев'ятого та десятого семестрів. Подано вимоги до змістовного наповнення й структурного представлення дипломного проекту, наведено допоміжні матеріали, які відображають специфіку випускної кваліфікаційної роботи.

Рекомендовано для студентів напряму підготовки 6.051501 "Видавничополіграфічна справа" спеціалізації "Технологія електронних мультимедійних видань".

Виконання дипломного проекту (ДП) є завершальним етапом чотирирічного навчання студента рівня "бакалавр", що навчаються за спеціальністю напряму підготовки "Видавничо-поліграфічна справа", спеціалізації "Технологія електронних мультимедійних видань". У цей час студент систематизує, розширює і закріпляє свої теоретичні знання, набуває досвід самостійного вирішення науково-практичних задач на базі предметних (наочних), забезпечуючих та функціональних мультимедійних технологій.

ДП містить узагальнені результати отримані під час виконання науково-дослідної роботи студента та проходження переддипломної практики. До зазначених результатів додається аналіз економічної доцільності впровадження у виробництво проектних рішень, питання безпеки життя і діяльності людини.

Слід зазначити, що ДП не є простою сумою звітів про виконання науково-дослідної роботи студента, проходження переддипломної практики та розділів оцінки економічної ефективності та безпеки життя і діяльності людини. ДП має ув'язати результати, отримані під час виконання науково-дослідної роботи студента з результатами апробації запропонованих рішень під час переддипломної практики. У разі необхідності у результати науково-дослідної роботи студента мають бути внесені певні корективи, які дозволять узгодити теоретичні та практичні результати.

Дані, зібрані під час проходження переддипломної практики, є вихідними (початковими) для аналізу й виводів щодо економічної ефективності впровадження запропонованих студентом результатів та питань безпеки життя і діяльності людини.

Дипломний проект також може бути логічним продовженням комплексного курсового проекту четвертого курсу і містить узагальнені результати отримані під час його виконання.

Виконання ДП можна умовно розділити на такі три етапи:

організаційний;

змістовний;

оформлювальний.

До першого етапу відноситься збір даних необхідних для виконання завдань ДП, попередній, а потім і публічний захист дипломного проекту.

Другому, змістовному, етапу виконання присвячена основна частина методичних рекомендацій. Цей етап пов'язаний з постановкою завдання кваліфікаційної роботи бакалавра та аналізом літературних джерел за його тематикою; обґрунтуванням та проектуванням елементів комп'ютеризованих технологій; аналізом економічної ефективності, запропонованих рішень.

Кожний розділ ДП містить типовий зміст, основні етапи розробки, а в ряді розділів приводиться докладний порядок розробки. Приводяться посилання на літературу, якою можна скористатися в процесі розв'язання завдань розділу.

Особливо слід відзначити розподіл матерілу, що викладається на дві категорії.

До першої відноситься різноманітні посилання на державні стандарти, а також цитування відповідних їх розділів. Виконання цих рекомендацій є обов'язковим.

Друга категорія носить рекомендаційний характер. Тут йдеться про можливі шляхи проектування, які також мають довідкову спрямованість, але їх виконання не є обов'язковим. Цій категорії передує назва *"Довідка",* а після її викладання – *"Закінчення довідки".*

До третього етапу виконання кваліфікаційної роботи бакалавра відносяться оформлення пояснювальної записки ДП та презентаційних матеріалів. Ці питання розглянуті досить докладно із приведенням прикладів оформлення й необхідних посилань на ДЕСТ України.

Після закінчення дипломного проекту, в терміни, визначені навчальним планом, студентом мають бути надані такі матеріали:

сайт, розміщений на сервері кафедри, або одному із серверів мережі Інтернет;

усі створені мультимедійні компоненти сайту, або окремий прототип мультимедійного продукту;

пояснювальна записка до дипломного проекту;

мультимедійна презентація для супроводу доповіді при захисту дипломного проекту;

компакт-диск з усіма матеріалами.

У методичних рекомендаціях приводяться посилання на літературу, яка рекомендується використовувати в ході виконання ДП, причому, як правило, більшість з рекомендованих джерел є в електронному вигляді на кафедральному сервері і доступна для ознайомлення. У ряді випадків приводяться адреси web-сторінок, де можна знайти потрібну інформацію.

# **1. Мета та завдання кваліфікаційної роботи бакалавра**

**Метою** ДП студентів є розв'язання однієї з актуальних практичних проблем в галузі розробки різноманітних мультимедійних продуктів та web-сайтів, а також отримання конкретного прикладного результату у вигляді діючого прототипу.

**Завданням** кваліфікаційної роботи бакалавра є оволодіння навичками з організації процесу проектування і виготовлення мультимедійних видань (web-сайтів). При цьому студенти повинні підтвердити наведені компетенції, які були опановані ними в процесі чотирьохрічного навчання.

**Аналітичні компетенції**, які пов'язані:

з аналізом основних рис мультимедійної інформації та характеристиками мультимедійних технологій (web-технологій);

з аналізом основних рис мультимедійних технологій на базі відповідних класифікацій;

з аналізом основних принципів проектування засобів мультимедіа;

з можливостями неупереджено оцінювати якість мультимедійних проектів (web-сайтів);

з аналізом основних критеріїв вибору інструментальних засобів розробки мультимедіа;

з аналізом основних типів прототипів мультимедійних видань, а також з аналізом структури моделей програмування і представлення відповідних інтерфейсів для користувачів;

з аналізом основних типів заготовок дисків для запису, та відповідних упаковок для транспортування DVD і Blu-ray дисків*.*

**Проектні компетенції**, які пов'язані з визначенням шляхів розробки мультимедійних технологій у конкретній предметній області;

компетенції, які дозволяють проектувальнику на базі відповідної методики розробляти ієрархічну модель критеріїв оцінки якості створюваного мультимедійного продукту (web-сайта);

обґрунтовувати концепцію мультимедійного проекту;

розробляти організаційні та технологічні графічні схеми для опису мультимедійних сценаріїв;

здійснювати вибір інструментальних засобів розробки на підставі відповідних моделей їх якості;

компетенції, які пов'язані з тестуванням і оцінкою мультимедійних продуктів (web-сайтів).

5

**Управлінські компетенції**, які пов'язані з організацією:

процесу структуризації мультимедійної технології (web-технології) на певні види супутніх технологій: предметних, забеспечуючих, функціональних;

процесу проектування мультимедійних видань (web-сайтів) у вигляді певних етапів;

процесу розробки мультимедійних видань (web-сайтів) у вигляді певних етапів, які можуть виконуватися паралельно;

процесу тиражування і розробки упаковок для компакт дисків, та з організацією процесу супроводу та обновлення готового мультимедійного продукту (web-сайта).

**Технічні компетенції**, які дозволяють:

застосовувати сучасні розширені технології для розробки мультимедіа;

обґрунтовувати вибір сучасного обладнання для тиражування компакт дисків.

**Для успішного виконання дипломного проекту студенти повинні знати:**

вимоги юзабіліті до дизайну мультимедійних інтерфейсів;

зміст стандарту ISO 9241-10 "Ергономічні вимоги по роботі з комп'ютерними системами відображення інформації" [12];

зміст стандарту ISO/DIS 14915-1 "Ергономіка програмного забезпечення мультимедійних призначених для користувача інтерфейсів" [12;13];

зміст основних принципів і етапів розробки web-ресурсів;

зміст основних принципів і етапів розробки мультимедійних додатків;

сучасні технологічні засоби створення web-додатків;

сучасні технологічні засоби створення мультимедійних додатків;

основні дизайнерські концепції стосовно створюваних продуктів;

вимоги та особливості серверів, що використаються;

підходи до тестування додатків, що розробляються.

#### **Студенти повинні вміти:**

проводити аналіз мультимедіа-інтерфейсів на їх відповідність вимогам юзабіліті;

використовувати стандарти, що діють у сфері проектування мультимедіа-інтерфейси;

проводити аналіз мультимедіа-інтерфейсів на їх відповідність вимогам ергономічних стандартів;

проводити аналіз аналогів створюваних продуктів;

розробляти концепцію і сценарії для функціональності створюваних додатків;

вибирати технологію для вирішення завдань курсового проекту;

створювати продукти в найбільш поширених мультимедійних форматах;

створювати динамічні web-сайти з програмними елементами на стороні клієнта і сервера;

розміщувати створені продукти в мережі Інтернет;

проводити тестування та оцінювати ефективність створюваних продуктів.

#### **Завдання на дипломний проект**

Дипломний проект за обраною темою виконується на основі вихідних даних, які наводяться в завданні на дипломне проектування. Тема дипломного проектування затверджується кожному студентові індивідуально з урахуванням його побажань і рівня підготовки, Допускається виконання дипломних проектів, пов'язаних з підготовкою мультимедійних видань для конкретних замовників (кафедри ХНЕУ та ін.).

Завдання повинно передбачати створення мультимедійного продукту за обраненою технологією і/або сайта для мережі Інтернет різного призначення. Можливі такі поєднання:

мультимедійний продукт для розповсюдження на компакт-дисках і сайт для його реклами (продажі);

мультимедійний продукт і сайт для його розповсюдження через Інтернет;

мультимедійний продукт як ресурс мережі Інтернет;

сайт цільового призначення і мультимедійний продукт для використання як елемент сторінок.

Наприклад, можлива тема "Розробка електронної візитної картки підприємства", у рамках якої буде вибрана технологія, створений контент, записаний міні-диск, а також створений сайт, на якому можна викачати образ диска. Інший варіант теми "Розробка прототипу сайта меблевої фабрики", у рамках цього проекту буде створений сайт, відповідний структурі, оформленню і частині функцій реального сайту, для розміщення на сторінках якого будуть створені мультимедійні елементи (інформаційні або рекламні відеоролики і тому подібне).

Завдання на курсове проектування оформляється на спеціальному бланку, який підписується керівником проекту і студентом, а потім затверджується завідуючим кафедрою. Форма бланку наведена в додатку А.

# **2. Рекомендації до виконання дипломного проекту**

Дипломний проект складається з пояснювальної записки (текстова частина), доповіді, мультимедійної презентації, та кінцевого продукту або його прототипу (залежно від теми роботи) [4; 8].

#### **Зміст пояснювальної записки**

Структура і зміст пояснювальної записки визначатимуться конкретною індивідуальною темою ДП. За необхідності, за рішенням студента, згодою керівника і завідувача кафедри, в пояснювальній записці можуть бути розділи і пункти, не наведені у цих методичних вказівках далі за текстом.

Пояснювальна записка містить **титульну сторінку** (додаток А), **завдання на ДР** (додаток Б), **реферат** українською, російською та англійською мовами, **зміст**, **перелік умовних позначень**, символів, одиниць, скорочень і термінів, **вступ**, **основну частину**, **економічну частину** і **частину охорону праці**, **висновки**, **перелік посилань**, **додатки**.

Зміст основної частини пояснювальної записки містить відображення таких питань:

Розділ 1. Аналітичний огляд сучасного стану "...".

1.1. Постановка завдання проектування.

1.2. Огляд літератури за темою і обґрунтування напрямів розв'язання виробничо-практичного завдання.

Розділ 2. Проектно-технологічний розділ.

Зміст розділу формується відповідно до напряму розробки дипломного проекту і наведено в п. "Проектно-технологічний розділ".

#### **Реферат**

Реферат – це короткий виклад змісту пояснювальної записки, який включає основні фактичні відомості та висновки, необхідні для початкового ознайомлення з дипломним проектом. Він має містити відомості щодо обсягу пояснювальної записки, кількості ілюстрацій, таблиць, використаних джерел та додатків. Реферат виконується державною та однією або двома іноземними мовами.

#### **Вступ**

У вступі стисло викладають оцінку сучасного стану виробничопрактичного завдання, яке має бути розв'язане в дипломному проекті, підходи та методи вирішення поставлених задач, актуальність дипломного проекту та підстави для його проведення, мету та задачі проектування, галузь застосування результатів виконаної роботи. Вступ має також містити короткий опис усіх розділів та послідовність виконання індивідуального завдання.

# **2.1. Аналітичний огляд сучасного стану**

Постановка завдання дипломного проекту.

У даному параграфі здійснюється пошук і визначення основного напряму дипломного проектування. Для цього студент повинен виконати такі операції:

1) визначити актуальність теми;

2) визначити виробничо-практичне завдання дипломного проекту;

3) дати кінцеве формулювання мети дипломного проектування;

4) визначити об'єкт дипломного проектування;

5) визначити предмет дипломного проектування;

6) сформувати перелік завдань дипломного проектування.

Під час обґрунтування **актуальності теми дослідження** доцільно визначити й описати:

ступінь її спрацьованості у вітчизняній і закордонній науці (на основі аналізу літературних джерел),

стан потреби (науки й/або практичної діяльності) у розв'язанні питань, що визначають тему,

рівень практичного втілення.

Аналіз актуальності теми повинен дозволити **визначити**  виробничо-практичне завдання дипломного проекту, на розв'язання якого буде спрямований ДП.

Результатом цього аналізу має стати висновок щодо недоліків існуючого на практиці способу розв'язання завдання.

Відповідно до визначених недоліків існуючого на практиці способу розв'язання завдання необхідно здійснити **формулювання мети дипломного проекту.** Мета має містити назву виробничо-практичного результату(ів), що будуть отримані студентом у ході виконання дипломного проекту, і дозволять позбавити існуючий спосіб виявлених недоліків.

Мета як передбачення результату дослідження завжди формулюється в позитивній формі оповідальної пропозиції, звичайно за допомогою дієслівних форм або віддієслівних іменників: "розробити", "виявити", "удосконалити", "обґрунтувати", "визначити", "розробка", "виявлення", "удосконалення" і т. д.

Наприклад, для теми "Розробка мультимедійного інструменту для виміру ступеня втоми особи, що обучається" мета може бути сформульована як "розробити прототип модуля для вимірювання параметрів зору, як індикаторів втоми особи, що навчається", або "розробити програмне забезпечення і супутний йому мультимедійний графічний інтерфейс, що реалізують алгоритми вимірювання параметрів втоми особи, що обучається".

**Визначення об'єкта дипломного проектування** пов'язане з вибором практичного (конкретні системи, процеси або ситуації) простору, у рамках якого ведеться дипломне проектування.

У розглянутій темі формулювання об'єкта дослідження повинно звучати у такий спосіб: "Об'єктом дипломного проектування є процес створення мультимедійного інструменту для вимірювання параметрів втоми особи, що обучається".

**Визначення предмета дипломного проектування** пов'язане з виділенням частини об'єкта дипломного проектування, що підлягає спеціальному вивченню й, можливо, перетворенню. Тому формулювання предмета дипломного проектування повинно бути майже ідентичним меті. Так, для розглянутої як приклад теми, предмет дипломного проектування повинен звучати: "Предметом дипломного проектування є розробка програмного забезпечення і супутнього йому мультимедійного графічного інтерфейсу, що реалізують алгоритми вимірювання параметрів втоми: інерції, іррадіації та адаптації зору особи, що обучається".

**Завдання дипломного проектування** становлять декомпозицію мети проекту. Завдання виділяються відповідно до логіки роботи й надалі, рішення кожної з них буде становити окремий розділ ДП. Найбільш типовими завданнями, характерними для виробничопрактичних досліджень, є:

1) завдання вивчення теорії;

2) завдання вивчення й узагальнення практичного досвіду. Даний клас завдань може бути використаний для обґрунтування актуальності теми, вивчення тих чи інших процесів або явищ, а також для обґрунтування (підтвердження) адекватності й доцільності використання, запропонованих у ДП рішень;

3) завдання розробки технології створення продукту, механізмів, алгоритмів, засобів тощо;

4) завдання впровадження виробничо-практичних результатів;

5) завдання оцінки економічної ефективності пропонованих рішень. Даний клас завдань спрямований на визначення доцільності впровадження запропонованих рішень у виробничу діяльність.

Завдання варто формулювати за допомогою дієслів, а також іменників: "проведення", "вивчення", "узагальнення", "розробка".

У ДП повинні бути присутні усі п'ять класів завдань.

Під час визначення завдань треба пам'ятати, що жодне з них не може повторювати мету або бути ширше за неї. Мета досягається через розв'язання завдань, а тому кожне з них повинне своїм вирішенням просувати проект до наміченої мети. У підсумку сумарний результат, отриманий від рішення всіх завдань, повинен відповідати поставленій у роботі меті.

# *Довідка 1.*

Основні елементи дипломного проектування та приклади їх формулювання наведені в табл. 1.

Таблиця 1

## **Основні елементи дипломного проектування та приклади їх формулювання**

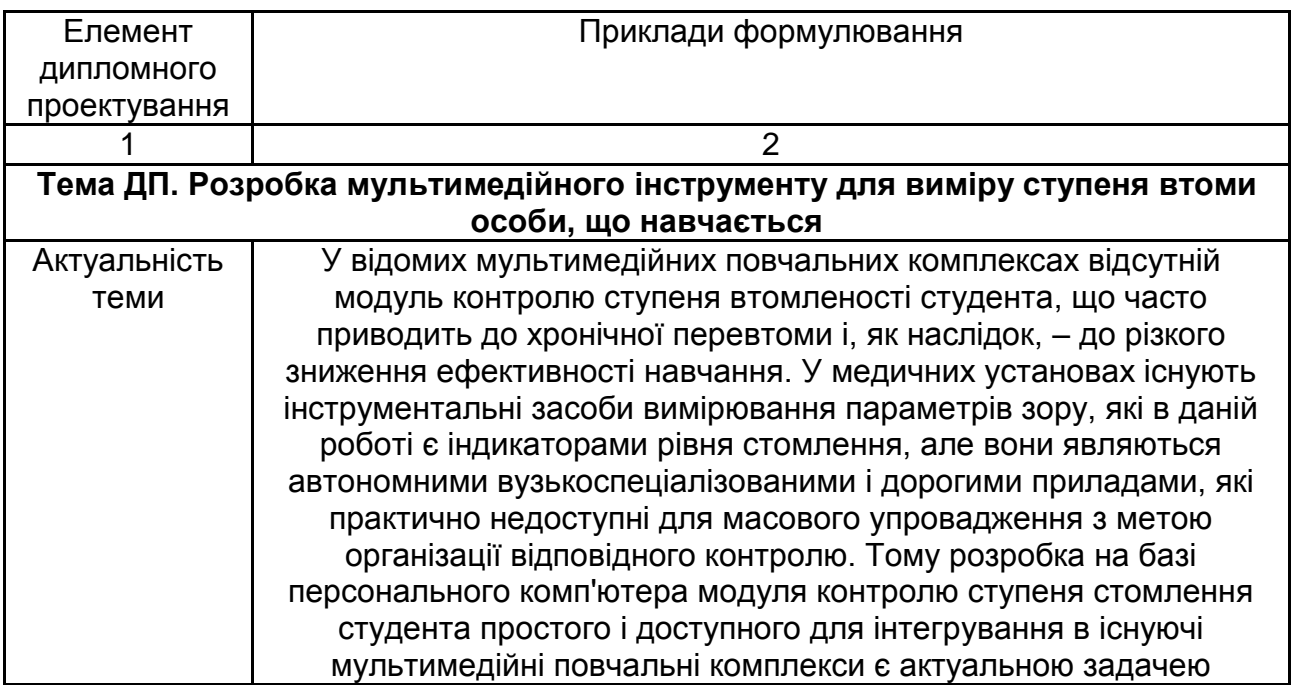

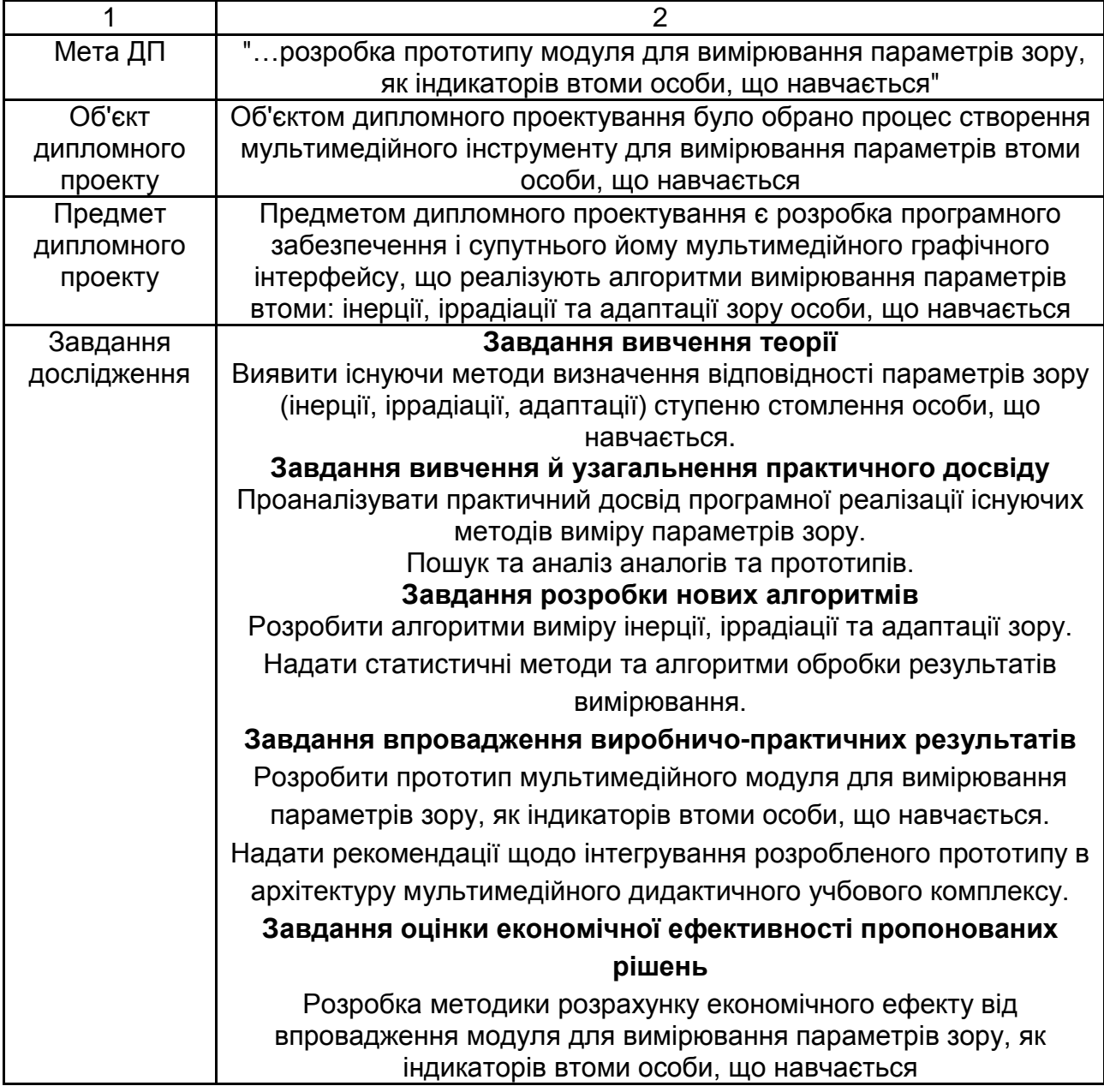

# *Закінчення довідки 1.*

Для визначення послідовності рішення завдань дослідження необхідно сформувати перелік етапів дослідження і їхніх взаємозв'язків і відносини. Типовими етапами дослідження є [8]:

1) вивчення існуючих методів, та аналіз можливості їх застосування для вирішення поставленої задачі;

2) розробка рішення, доведення його життєздатності та доведення до рівня практичної реалізації (розробка прототипу чи технології, проведення експериментів, розробка технологічної документації щодо використання результатів дослідження);

3) аналіз економічної доцільності впровадження запропонованих рішень у виробничу діяльність поліграфічних підприємств;

4) написання самої роботи.

Опис етапів повинне обов'язково супроводжуватися календарним графіком його виконання, що повинен бути погоджений з контрольними точками дипломного проектування.

Таким чином, даний параграф стосується процедурної сторони ДП. Формуючи цю частину дипломного проектування, студент повинен змоделювати всю роботу, направляючи його на досягнення вже поставленої мети. Визначивши об'єкт, предмет, завдання й етапи проекту, можна приступитися до виконання проекту, виконуючи його поетапно й за допомогою певних методів.

#### **Огляд літератури за темою і вибір напрямів досліджень**

Під час виконання переддипломної практики студент ознайомлюється з публікаціями за темою ДП і на основі вивчення літературних джерел, які мають охоплювати як монографії, підручники та навчальні посібники, статті у періодичних виданнях, так і патентні матеріали, науково-технічні звіти, реферативні видання, повинен чітко уявити собі, що зроблено в теоретичному та прикладному аспектах теми роботи, ознайомитись з аналогічними рішеннями в галузі проектування.

Розділ вміщує стислий огляд технічної літератури з питання, якому присвячена робота. В огляді висвітлюється сучасний стан поліграфічної науки, останні досягнення в галузі видавничо-поліграфічних та мультимедійних технологій.

На основі матеріалів літературного огляду мають бути розроблені рекомендації щодо обґрунтування вибраного шляху технологічного та експериментального вирішення завдань ДП. Рекомендується користуватись матеріалами, що опубліковані в українських журналах, а також в зарубіжних спеціалізованих виданнях за тематикою видавничополіграфічної справи.

Цей параграф має закінчитися висновками щодо способів розв'язання завдань дипломного проекту.

# **2.2. Проектно-технологічний розділ**

У цьому розділі детально розглядаються методика і техніка дослідження і узагальнюються результати та доводяться до рівня практичного використання. Всі несуттєві для вирішення завдання дипломного проектування матеріали виносяться в додатки.

Назву розділу варто розпочинати з дієслів або іменників ("проектування", "розробка", "створення", "дослідження" і т. д.), далі слід вказати назву типу практичного результату ("технологія", "алгоритм", "засіб", "механізм" тощо) та наприкінці слід вказати предмет дослідження. Назва даного розділу має бути вужчою ніж тема ДП, і не повинна повторювати її.

Зміст підрозділів повинен точно відповідати темі ДП та повністю її розкривати. У параграфах цього розділу студент має стисло, логічно й аргументовано викласти матеріал, який розкриває основні проектні рішення щодо отримання кінцевого результату/продукту.

Структура даного розділу формується відповідно до напрямів розробки:

створення мультимедійного продукту;

розробка сайта;

створення інтегрованого продукту. Наприклад, сайт з можливістю завантаження мультимедійного продукту, або мультимедійний продукт з посиланнями на відповідні сторінки розробленого сайта. Можливо і інше поєднання розглянутих компонентів.

### **2.2.1. Методичні рекомендацій щодо створення ультимедійного продукту**

#### **Принципи розробки мультимедіа**

Стандарт ISO 14915 [15] є специфічним для мультимедіа і є розширенням принципів, які наведені в стандарті ISO 9241-10 [12], тому мультимедійні видання повинні розроблятися згідно як з принципами ISO 9241-10, так і з принципами ISO 14915. Розглянемо ці принципи детальніше (рис. 1).

#### **Загальні принципи**

Для розробки і оцінки мультимедіа-інтерфейсів застосовуються ергономічні принципи, описані в ISO 9241-10. Ці сім принципів важливі для розробки і оцінки інтерактивних додатків.

1. Придатність для вирішення задачі.

*Приклад*. Для навчання гри на музичних інструментах додаток показує рухи рук у формі відео або анімації, програє музику і відображає ноти, що програються.

2. Наявність контекстної допомоги.

*Приклад*. При переміщенні курсору над посиланням на webсторінці, відображається спливаюче вікно з її описом (наприклад, куди веде це посилання).

3. Керованість.

*Приклад*. Звуковий супровід може включатися і відключатися користувачем.

4. Узгодженість з очікуваннями користувача.

*Приклад*. Управляючі елементи для програвання і зупинки функціонують однаково у всіх відеофрагментах і анімаціях в мультимедіадодатку. Управляючі елементи одноманітно відображаються на екрані. У додатках, що містять географічну інформацію, може відображатися карта.

5. Стійкість до помилок.

*Приклад*. Якщо показ відео був випадково зупинений користувачем, він може бути продовжений з тієї ж позиції без необхідності повернення до початку.

6. Можливість індивідуалізації.

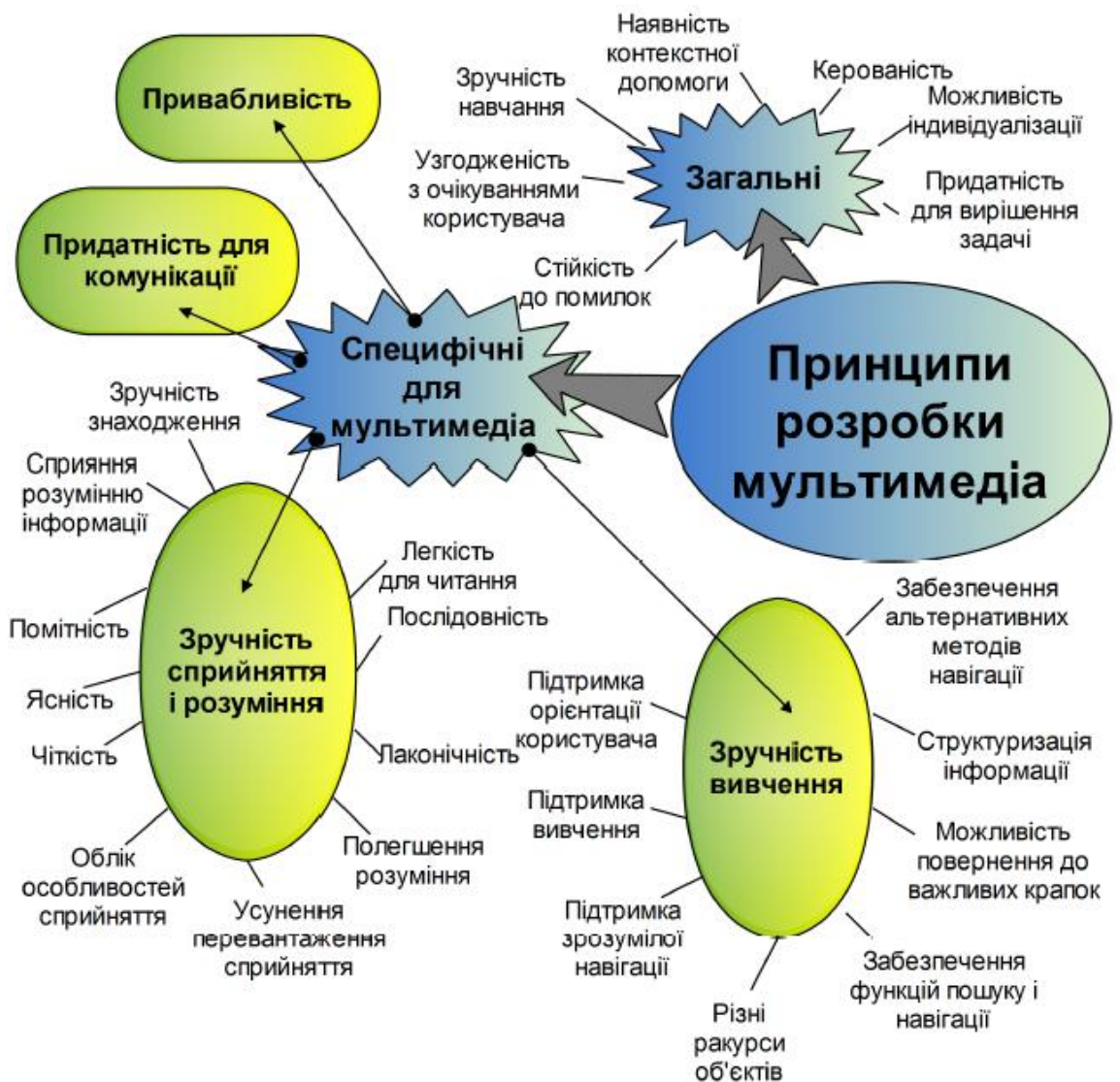

Рис. 1. **Стандартизовані принципи розробки мультимедіа**

*Приклад*. Користувачі можуть задавати свої переваги (наприклад, переважне середовище виводу інформації, установки аудіо параметрів), використовувати закладки і анотації.

7. Зручність навчання.

*Приклад*. Забезпечується візуальне представлення структури навігації в мультимедіа-додатку. Комбінації середовищ представлення інформації використовуються для представлення предмету обговорення з різних точок зору. Елементи управління діють однаково в різних середовищах уявлення.

#### **Принципи розробки, специфічні для мультимедіа**

Додатково до загальних принципів стандарт ISO 14915 визначає специфічні принципи, які необхідно брати до уваги при проектуванні мультимедійних проектів:

придатність для мети комунікації;

зручність сприйняття і розуміння;

зручність вивчення;

привабливість.

Розглянемо їх більш детально.

#### **Придатність для мети комунікації**

При розробці мультимедійних видань (особливо в галузі дистанційного навчання) одним з головних завдань є передача інформації від постачальника до одержувача. Згідно з ISO 14915 мультимедіа придатне для комунікації, якщо воно задовольняє:

мету постачальників інформації, яка передається;

мету і завдання користувачів або одержувачів цієї інформації.

Загальною метою постачальника інформації можуть бути: навчання, інформування або розвага користувачів. Специфічною метою можуть бути узагальнення, пояснення, уявлення, переконання, доказ або примушення користувача за допомогою певної мультимедіа-комунікації.

Мета користувача може включати навчання, отримання інформації, що вимагається для виконання завдань, або використання специфічних рис додатку.

*Приклади*. Узагальнення може бути досягнуто використанням зображень (діаграм). Аргументи, що використовуються для переконання або доказу, зображаються з використанням надмірного або помітного середовища для того, щоб підкреслити ключові елементи в повідомленні.

#### **Зручність сприйняття і розуміння**

Мультимедіа видання є зручним для сприйняття і розуміння, якщо воно спроектовано таким чином, що інформація, яка передається, є легкою для сприймання і зрозумілою. Для полегшення сприйняття, для будь-якого середовища, що використовується, повинні виконуватися такі характеристики.

1. Зручність знаходження.

*Приклад*. Сильний контраст між кольором фону екрану і кнопок навігації використовується для того, щоб користувач міг легко їх знайти.

2. Помітність.

*Приклад*. При описі зображення використовується голос на фоні музики. Для розрізнення від інших звуків голос робиться гучним і ясним.

3. Ясність.

*Приклад*. У графічному зображенні двигуна різні частини показуються різними кольорами для полегшення сприйняття користувачем частин, важливих для виконання поточного завдання.

4. Чіткість.

*Приклад*. Анімований банер з текстом пересувається з швидкістю, що дозволяє користувачу легко читати текст.

5. Послідовність.

*Приклад*. Кнопки показу або зупинки мають одноманітний дизайн для різних типів інформації, таких як аудіо,- відео- або графічна анімація.

6. Лаконічність.

*Приклад*. Голосове пояснення зображення, що показує, яким чином ремонтувати технічний пристрій, обмежено необхідною для полегшення роботи користувача інформацією.

7. Легкість для читання.

*Приклад*. Складна біологічна структура при тривимірному моделюванні може досліджуватися в різних ракурсах для полегшення розуміння користувачем взаємного розташування різних частин.

8. Полегшення розуміння.

*Приклад*. У процесі голосового пояснення роботи двигуна на зв'язаному зображенні підсвічуються відповідні деталі.

9. Усунення перевантаження сприйняття.

Користувач не повинен бути переобтяжений інформацією, що одночасно представляється, як при використанні одного інформаційного середовища, так і їх комбінацій.

*Приклад*. Може бути складним сприйняття декількох різних відеофрагментів, демонстрованих одночасно.

10. Усунення перевантаження, що викликається додатковими діями.

*Приклад*. Користувач може пропустити важливу відеоінформацію, якщо він в цей час змушений працювати з органами управління, або якщо рекомендації з виконання ряду дій розподілені у декількох середовищах уявлення замість єдиного середовища.

11. Облік особливостей сприйняття.

*Приклад.* Повинні братися до уваги відмінності в сприйнятті людьми різних типів інформації, а також вплив обмеженості сприйняття окремих типів інформації (наприклад, глухота, дальтонізм).

12. Сприяння розумінню інформації.

Вибір, комбінація і оформлення типів інформації повинні сприяти розумінню користувачем інформації.

*Приклад*. Ікони знака радіації і дорожніх знаків використовуються для передачі сигналів небезпеки для користувачів, що мають відповідні знання і культуру.

#### **Зручність вивчення**

Мультимедіа-видання є зручним для вивчення, якщо воно спроектовано так, щоб користувач міг знайти необхідну або цікаву для нього інформацію, маючи невеликі попередні знання (або не мати ніяких знань в даній галузі) про тип, об'єм, структуру інформації або про функції, забезпечені додатком. Для цього треба дотримуватися таких рекомендацій.

1. Підтримка вивчення.

Користувач повинен бути в змозі досліджувати мультимедіа видання, якщо це не суперечить задачі.

2. Підтримка орієнтації користувача.

Користувач завжди повинен бути в змозі визначити своє поточне становище в мультимедіа-виданні, тобто місце, з якого він у нього прибув і місця, в які він може потрапити далі.

*Приклад*. Відображення діаграми або карти додатка з виділеним поточним положенням користувача.

3. Підтримка зрозумілої навігації.

Навігація по системі повинна відбуватися одноманітним і зрозумілим для користувача чином.

4. Забезпечення альтернативних методів навігації.

Користувач повинен мати різну нагоду досягти потрібній інформації, якщо це не суперечить задачі. Для цього йому повинен надаватися вибір між альтернативними шляхами навігації. Необхідна інформація повинна бути доступною через відповідні посилання.

*Приклад*. Альтернативні шляхи навігації, що використовуються для новачків і досвідчених користувачів. Користувачі можуть досягти інформації через систему меню або функцію пошуку.

5. Структуризація інформації.

Інформація, повинна бути концептуально структурована, так, щоб користувач міг легко ідентифікувати різні її частини і відносини між ними з урахуванням обмежень її обробки людиною. Якщо структура предметної області відома користувачу, вона повинна використовуватися при проектуванні додатка для навігації.

*Приклад*. Деревоподібна структура використовується для забезпечення простого доступу до різних частин інформаційного змісту.

6. Можливість повернення до важливих точок.

Користувач повинен мати нагоду повернутися до відвіданих раніше важливих точок в структурі та для доступу до різних частин цієї структури.

*Приклад*. При дослідженні мультимедійного додатку, пройдений користувачем через різні рівні інформації до поточної сторінки шлях відображається у вигляді відповідного набору кнопок.

7. Забезпечення функцій пошуку і навігації.

Користувач повинен бути забезпечений відповідними функціями пошуку і навігації, достатніми для того, щоб швидко визначати, чи містить додаток потрібну інформацію і яким шляхом вона може бути доступна.

*Приклад*. У мультимедійному виданні є карта, що показує різні доступні розділи і її структури в графічному вигляді. У додатку є функція пошуку за ключовими словами, яка доступна зі всіх його сторінок.

8. Різні ракурси об'єктів.

При необхідності користувачу повинна надаватися можливість роботи з декількома середовищами уявлення, що мають один і той же зміст, до яких він повинен мати альтернативний доступ.

*Приклад*. Демонстрація будови кровоносної системи людини за допомогою фотографій і діаграм у навчальній системі з анатомії.

#### **Привабливість**

Мультимедіа-додаток є привабливим, якщо він привертає увагу користувача і спонукає його взаємодіяти з додатком. Цікавий або захоплюючий вміст впливає на привабливість. Наприклад, високий ступінь реалізму при моделюванні швидше за все зробить додаток привабливим.

Іншим аспектом привабливості мультимедіа-додатку є безпосередність взаємодії. Безпосередня взаємодія часто досягається інтеграцією елементів управління призначеного для користувача інтерфейсу з інформацією, яка передається, або виконуваним завданням (наприклад, використовуванням фрагментів змісту як гіперпосилання).

Естетичні якості додатку також впливають на його привабливість. Наприклад, добре оформлене мультимедійне видання може спонукати користувача проглянути більше матеріалу, що міститься на ньому.

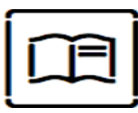

# *Довідка 2.*

#### **Принципи оцінки мультимедійних проектів**

Як правило, типові методики оцінки мультимедійних проектів [11] мають на увазі оцінку готового, опублікованого в мережі Інтернет, на компакт-диску, або Flash-носії продукту.

Отже, з погляду безпосередньо розробника мультимедійного видання, прикладна цінність будь якої методики його оцінки полягає, перш за все, в можливості використовування її принципів для грамотної побудови мультимедіа продукту – спочатку коректного і з мінімумом недоліків.

*Повноцінне мультимедійне видання може бути побудовано виключно за тими критеріями, за якими згодом може бути оціненим*

На рис. 2 наведено принципи оцінки умовного мультимедійного видання, в основу яких покладені розглянуті раніше відповідні стандарти (див. рис.1) їх розробки.

З порівняння рисунків видно, що, по суті, принципи оцінки на рис. 2 є похідними від стандартизованих принципів (рис.1), які використовуються для розробки мультимедійних продуктів і тому критерії їх оцінювання і критерії їх розробки повинні співпадати.

Рис. 3 ілюструє взаємозв'язок критеріїв оцінки і критеріїв розробки мультимедійних проектів. Оцінка здійснюється за ознаками (критеріями) інформаційної і художньої цінності, а також технічного оснащення мультимедійного проекту. Для аргументування об'єктивності критеріїв аналізу можливо використовувати положення і принципи комплексної методики аналізу якості мультимедійного продукту.

Розрізняють абсолютні і відносні критерії. До абсолютних оцінних чинників для завершеного і готового до публікації видання можна віднести майже всі його основні характеристики – від якості контента до технічного оснащення. Наприклад, авторські текстові й ілюстративні матеріали.

*Абсолютний критерій не залежить від яких-небудь сторонніх впливів, він виявляється як результат творчості автора і має постійну цінність*

Відносні критерії оцінки в тому або іншому ступені залежать від різних зовнішніх чинників: кон'юнктури ринку, якості оптимізації, маркетингових хитрувань і т. д.

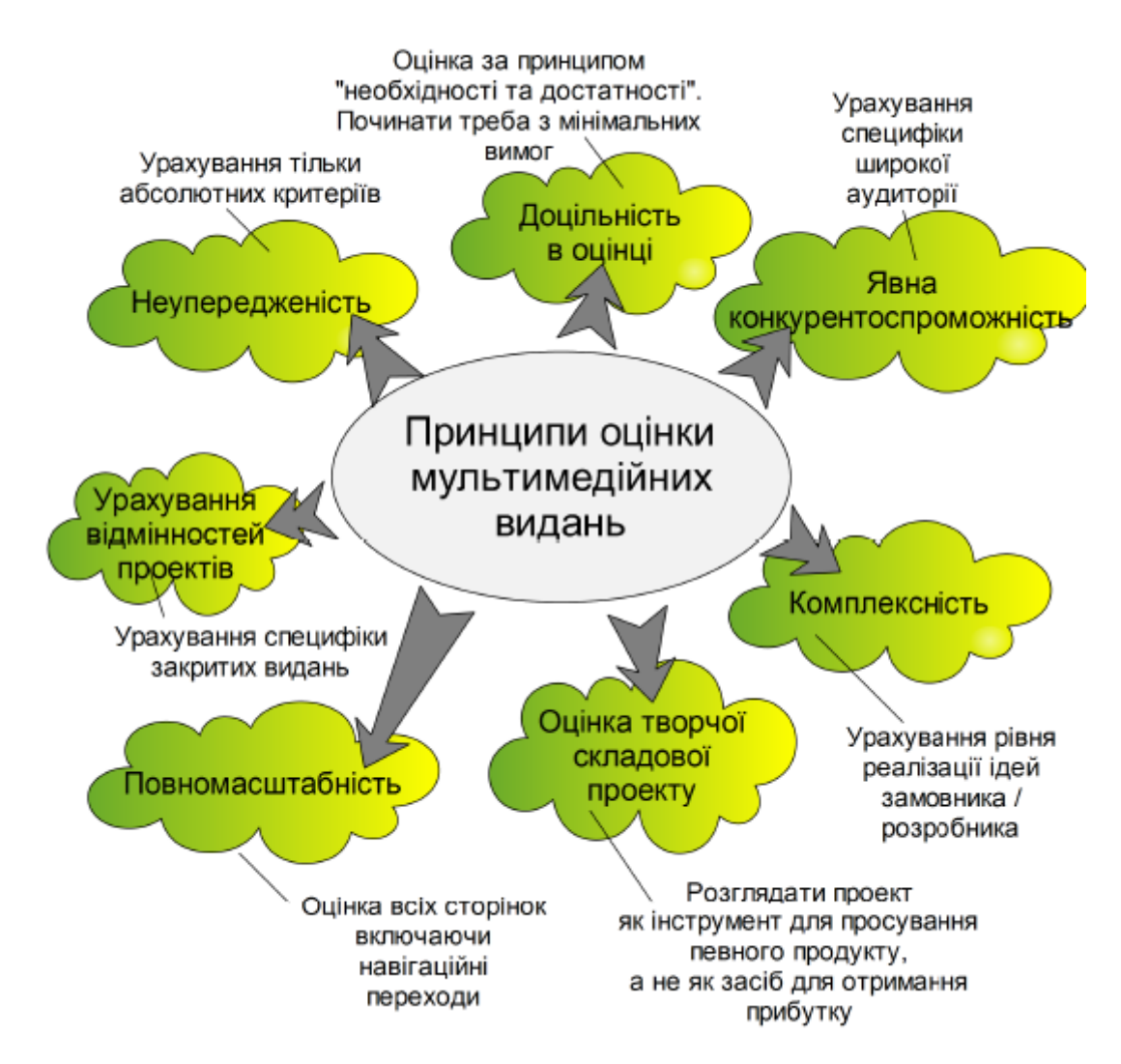

Рис. 2. **Принципи оцінки мультимедійних видань**

Природно, що їх роль в оцінці мультимедійного проекту повинна бути суттєво зменшена. Тому, для здійснення об'єктивної оцінки мультимедійного видання набагато правильніше використовувати не плаваючі чинники (в ролі одного з них вельми часто виступає художній образ), але саме непорушні критерії методики аналізу якості: його інформативність, якість тематичного змісту (контента), його структуру, навігацію і компонування, ілюстрація і так далі – все те, що, зрештою, для конкретного проекту і визначається збірним терміном інформаційна і художня цінність.

Розглянемо детальніше деякі принципи комплексної методики аналізу якості, стосовно мультимедійних видань.

#### **Принцип неупередженості оцінки проекту**

Розглядаючи яке-небудь мультимедійне видання як якийсь об'єкт для критики, необхідно повністю ігнорувати всі його існуючі відносні чинники, а також і авторитетність його творця.

**Принцип доцільності**. Який би мультимедійний проект не оцінювався, для об'єктивної характеристики будь-якого оцінного чинника завжди потрібно починати неодмінно з мінімуму вимог. Цей мінімум визначається за принципом "необхідності і достатності". Наприклад, для оцінки видання за критерієм інтерактивності потрібно задати питання, чи потрібна на даному об'єкті інтерактивність? І якщо потрібна, то якою саме мірою?

**Принцип комплексності**. Достатньо часто існують колосальні розбіжності між тим, що було потрібне, і що необхідно було зробити замовнику, і тим, що отримали у результаті. Тому необхідно зрозуміти як логіку задуму, так і логіку виконання. Це дозволить різносторонньо і об'єктивно оцінити конкретне мультимедійне видання.

**Оцінка творчої, але не меркантильної цінності.** Проводячи оцінку видання (якогось абстрактного і абсолютно стороннього), у жодному випадку не слід розглядати його в першу чергу як майданчик для отримання прибутку (доходу від реклами, продажі посилань і т. п.). Мультимедійне видання є могутнім інструментом для просування певного продукту (товарів, послуг і так далі); в цьому, власне, і є його основне призначення.

22

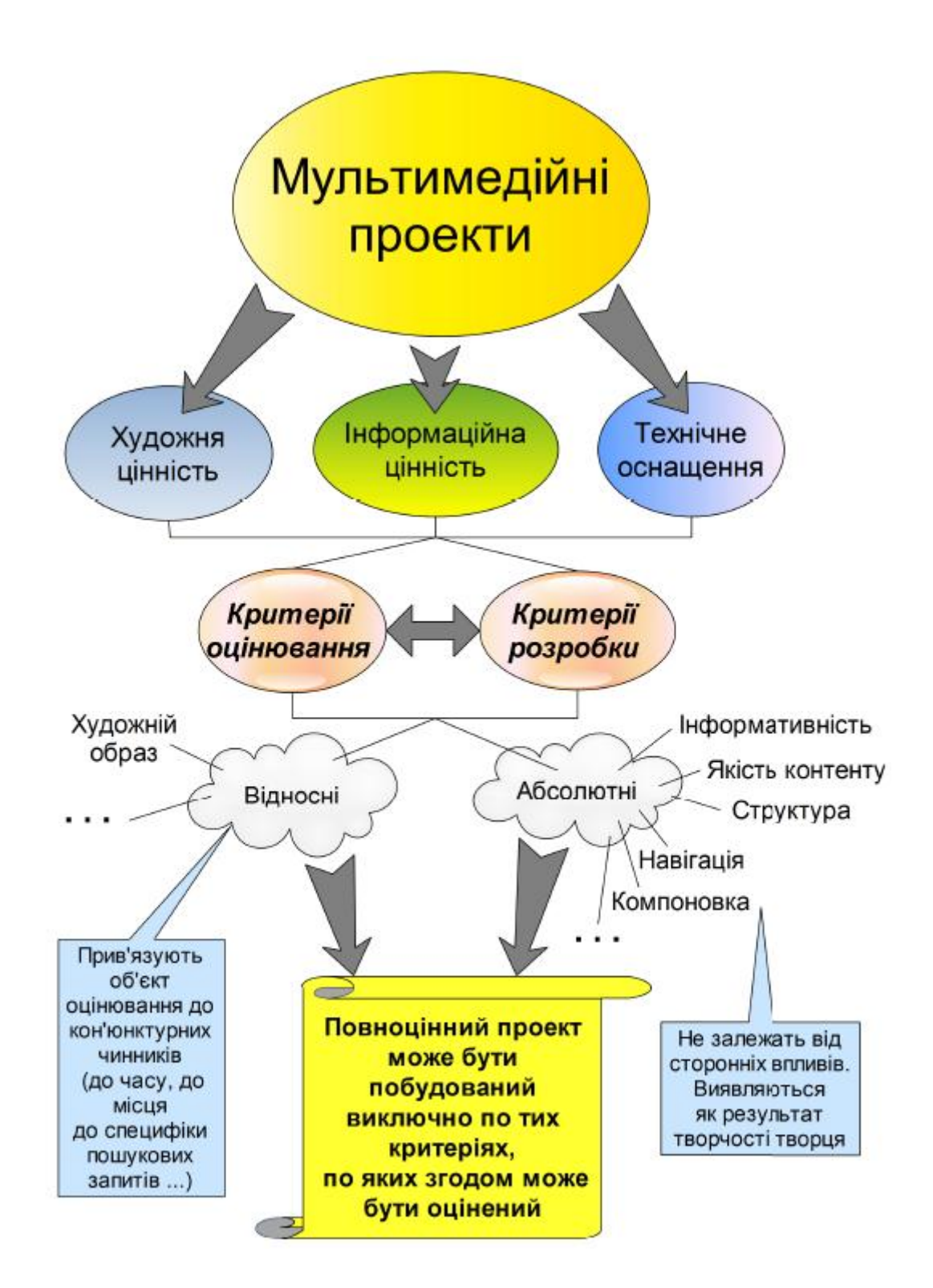

# Рис. 3. **Взаємозв'язок критеріїв оцінки і критеріїв розробки мультимедійних проектів**

**Урахування відмінностей проектів.** Багато мультимедійної інформації публікується для відомчого (корпоративного) ознайомлення, нерідко разового характеру, – це відомчі або закриті презентації,

пропоновані до обговорення проекти, технічні керівництва і описи і т. д. Єдина відмінність подібних проектів від проектів, призначених для широкої аудиторії – це їх абсолютна незалежність від будь-яких відносних критеріїв. Тому аналіз якості таких видань проводиться "на загальних підставах", тобто за тією ж єдиною методикою, як і оцінка мультимедійних видань для широкої аудиторії. Проте, існує єдина, але вельми важлива принципова відмінність: критерієм оптимізації контента слід просто нехтувати.

#### *Закінчення довідки 2.*

## **Особливості аналізу web-сайтів**

Якщо об'єктом аналізу виступає web-сайт, то аналіз проводиться за такими позиціями [7; 11]:

1. Загальні вимоги до дизайну сторінок.

- 1.1. На кожній сторінці створена ясна візуальна ієрархія елементів.
- 1.2. Використовуються комфортні поєднання квітів тексту і фону.
- 1.3. Сторінка розбита на чітко розділені області.
- 1.4. Дизайн сторінок не залежить від дозволу екрану.
- 1.5. Дизайн головної сторінки відповідає її призначенню.
- 2. Вимоги до оформлення тексту на екрані.

2.1. Набор використовуваних гарнітур обмежений шрифтами, що забезпечують легке сприйняття при читанні з екрану.

- 2.2. Використовується не більше трьох гарнітур шрифту.
- 2.3. Немає зловживання напівжирним зображенням тексту.
- 2.4. Немає довгих рядків тексту.
- 2.5. Текст розбитий на короткі абзаци.
- 2.6. Частина інформації представлена у вигляді малюнків і графіків.
- 2.7. Текст вирівняний по лівому краю або по ширині.
- 2.8. Текст набраний з використанням заголовних і рядкових букв.

2.9. Немає надлишку виділених фрагментів тексту (великі букви, підкреслення, напівжирний, курсив, розріджений шрифт і так далі).

2.10. Текст сторінок оптимізований для перегляду в мережі Інтернет.

3. Вимоги до дизайну елементів навігації.

3.1. На кожній сторінці присутні всі обов'язкові елементи web-серверанавігації.

3.2. Показано ясно все, по чому можна клацати мишею.

Реалізація кожної вимоги оцінюється за шкалою від 0 до 1 балу. Комплексний показник якості інтерфейсу розраховується як середнє арифметичне одиничних показників якості.

На закінчення формулюються підсумкові виводи про якість дизайну мультимедійного інтерфейсу.

*Довідка 3.*

# **Типовий процес виробництва мультимедіа продукції**

Схема типового процесу виробництва мультимедіа продукції (для DVD/CD/Blu-Ray або web) включає такі етапи (рис. 4):

## **етап проектування (підготовка до виробництва):**

розробка і обговорення основної ідеї видання з замовником;

визначення концепції, мети і критерії оцінки проекту;

розробка організаційних і технологічних схем;

складання функціональних специфікацій окремих екранів видання;

розробка переліку і тривалості робіт;

вибір засобів реалізації проекту;

# **етап комп'ютерної розробки:**

створення і обробка мультимедіа-даних;

розробка шаблонів екранів;

розробка прототипу видання;

тестування і налагодження прототипу;

оцінка видання замовником;

# **етап видання (розробки):**

розробка упаковки;

тиражування;

# **етап супроводу і оновлення видання.**

**Розробка сайта** має свої особливості і містить [7]:

опис основних дизайнерських рішень;

верстку сторінок і таблиці стилів для форматування;

функціональні елементи, реалізовані на стороні клієнта;

функціональні елементи, реалізовані на стороні серверу; створення контенту;

опис дій з публікацій і тестування сайта.

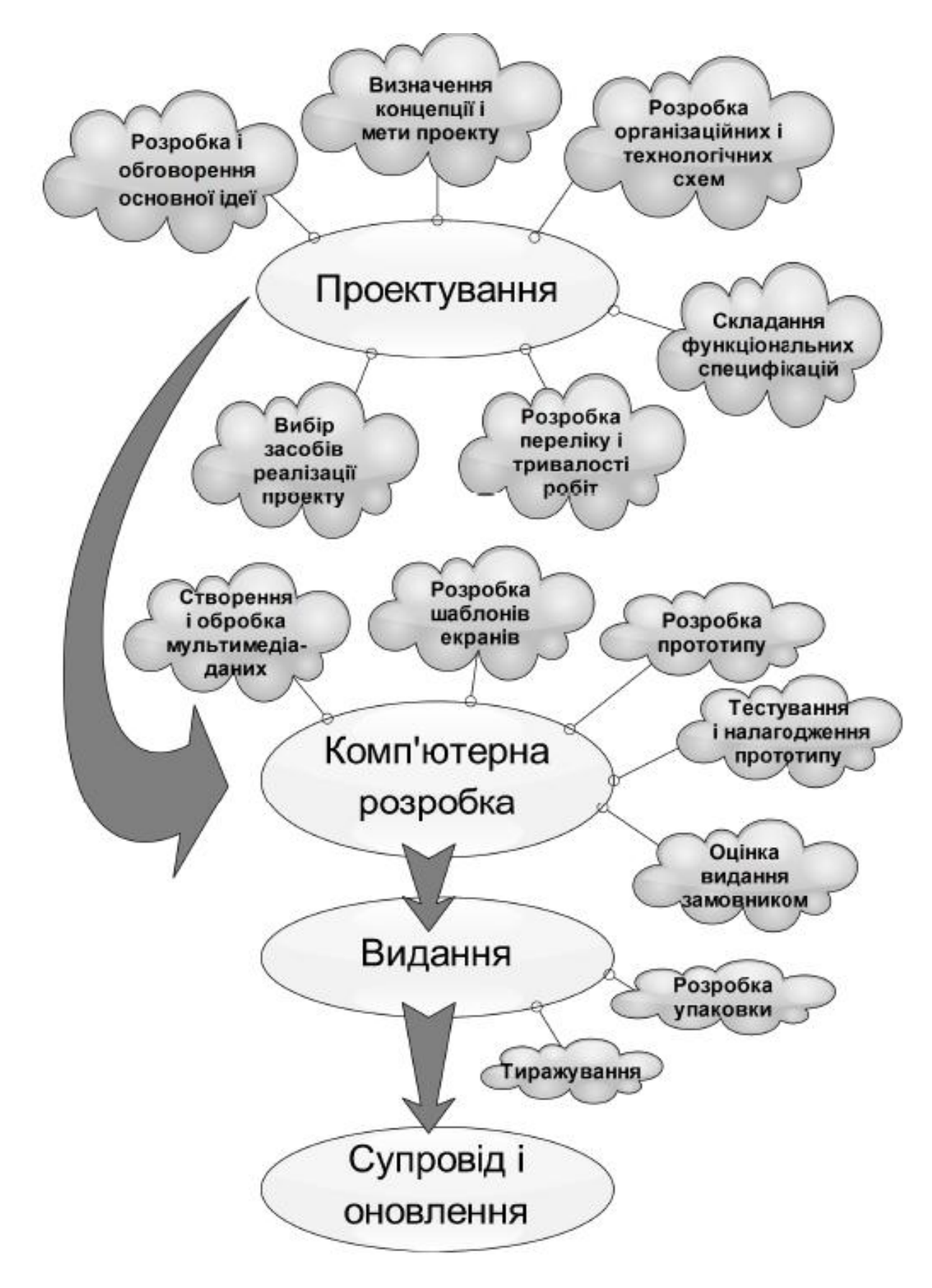

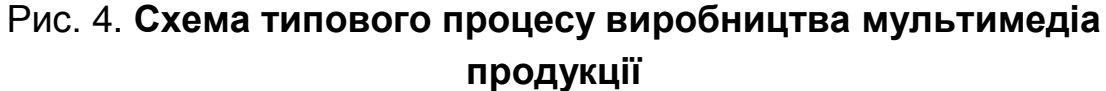

Для розробки переліку і тривалості робіт необхідно визначити, скільки часу, і які людські ресурси будуть потрібні для виконання всього проекту і яку роль відіграватиме сам розробник у виробничому процесі. Можливо доведеться наймати співробітників із сторони для роботи над певними компонентами мультимедійного видання (наприклад, мультиплікаторів, програмістів і т. д.). У табл. 2 показані відносні трудомісткості при розробці типового мультимедійного проекту.

Таблиця 2

# **Відносні трудомісткості при розробці типового мультимедійного проекту**

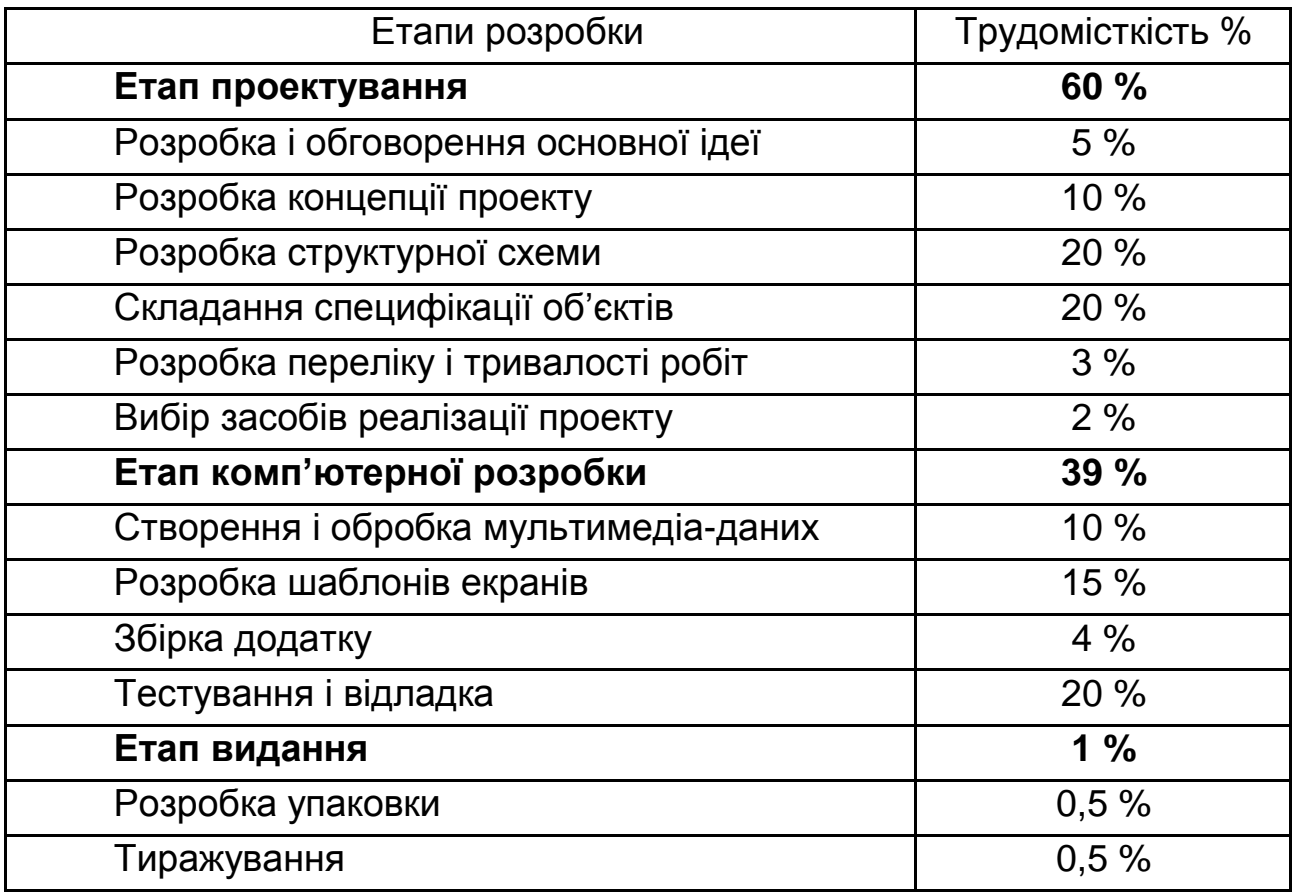

#### **Концепція мультимедіа-проекту.**

На рис. 5 наведено склад типової концепції мультимедіа-проекту. Потрібно звернути увагу на такі її компоненти.

1. Короткий опис суті бізнесу (якщо мультимедійний проект повинен його підтримувати), оргструктури і кількісних характеристик компанії замовника і її бізнесу. Цей розділ потрібен в основному не замовнику, а

самому розробнику концепції – щоб переконатися, що нічого істотного для розробки концепції не упущено.

2. Мета, якої замовник хоче досягти за допомогою проекту, що розробляється, з обов'язковою вказівкою пріоритетів (наприклад, досягти певного рівня компетенції, якщо мова йде про освітнє мультимедійне видання, збільшити роздрібні продажі, розширити партнерську сітку, підвищити інвестиційну привабливість компанії та ін.).

3. Основні завдання, які повинні вирішуватися в результаті упровадження мультимедіа для досягнення вказаної мети.

4. Можливий більш повний перелік цільових груп (сегментів цільової аудиторії), на яких повинно орієнтуватися мультимедійне видання, і опис – навіщо вони потрібні.

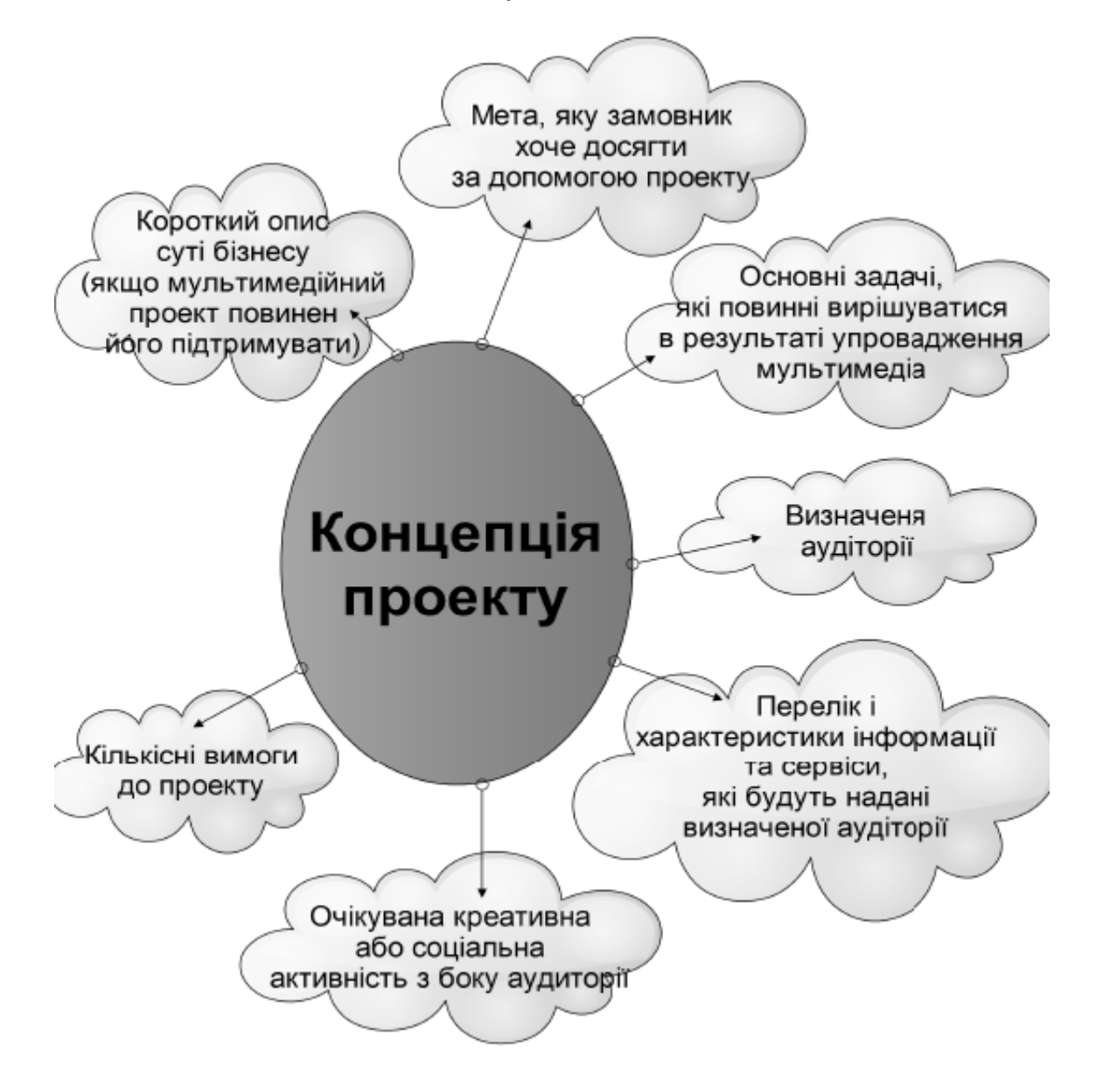

Рис. 5. **Склад типової концепції мультимедіа-проекту**

Аудиторію можна класифікувати за метою придбання мультимедіа додатку, за соціологічним критерієм, їх захопленнями і т. д. Рекомендується почати з складання списку всіх можливих типів аудиторії, до яких хоче звернутися організація клієнта, а потім систематизувати список. У результаті більш важливі групи користувачів повинні виявитися на початку списку. Орієнтуючись на такий список можливих користувачів, необхідно створити список цілей і вимог до кожного типу аудиторії.

5. Перелік і характеристики інформації та сервісу, які плануються надавати цільовим групам.

6. Якщо проект припускає якусь креативну або соціальну активність збоку аудиторії (прямі комунікації між користувачами або в групах та ін.) – то потрібен опис системи мотивації – тобто навіщо і чому користувачі робитимуть те, що від них чекають.

7. Аналіз діяльності конкурентів. Вивчення діяльності конкурентів дає шанс сформувати список пропонованих ними особливостей і визначити, чи не пропущено що-небудь в списку замовника, який був створений на основі сценаріїв.

Якщо в списку побажань не вистачає тієї частини, яка є у конкурентів, то треба розширити вимоги до функціональності додатку і, повернувшись до сценаріїв, визначити, чи задовольняє пропонована конкурентами функціональність вимогам персонажів замовника. Потрібно розвинути їх функції і створити власні. Це класичний спосіб, який дозволяє перевершити конкурента.

8. Кількісні вимоги до проекту – очікувані розміри баз даних, частота оновлення інформації, очікувана кількість призначених для користувача транзакцій за типами та ін. Об'єм концепції не повинен перевищувати 10 – 15 сторінок. При більшому об'ємі вона не зможе виконати свою основну функцію – бути тією, що повністю зрозуміла і злагодженою з особою, що ухвалює рішення з боку замовника.

#### **Розробка організаційних і технологічних графічних схем**

На даному етапі вже є декілька документів, до яких можна звертатися. Це визначення концепції і завдань проекту, а також список функціональних вимог з боку клієнта. Далі на їх основі необхідно

29

підготувати організаційну графічну схему мультимедіа видання та графічну схему процесу (технологічну графічну схему), яка дозволить визначити, як працюватиме проект.

*Організаційна графічна схема – це документ, в якому описується мета мультимедіа видання. Також такий документ називається картою вузла, навігаційною графічною схемою і графічною схемою макета (прототипу)*

До цієї схеми входять основні розділи видання (презентації). Наприклад, якщо створюється Flash-фільм для вузла (або для розміщення на DVD), присвяченого представленню колекції авторських робіт різних типів (портфоліо), то можна передбачити головне меню і чотири розділи вмісту, розділеного за типами авторських робіт.

Приклад організаційної графічної схеми наведено на рис. 6.

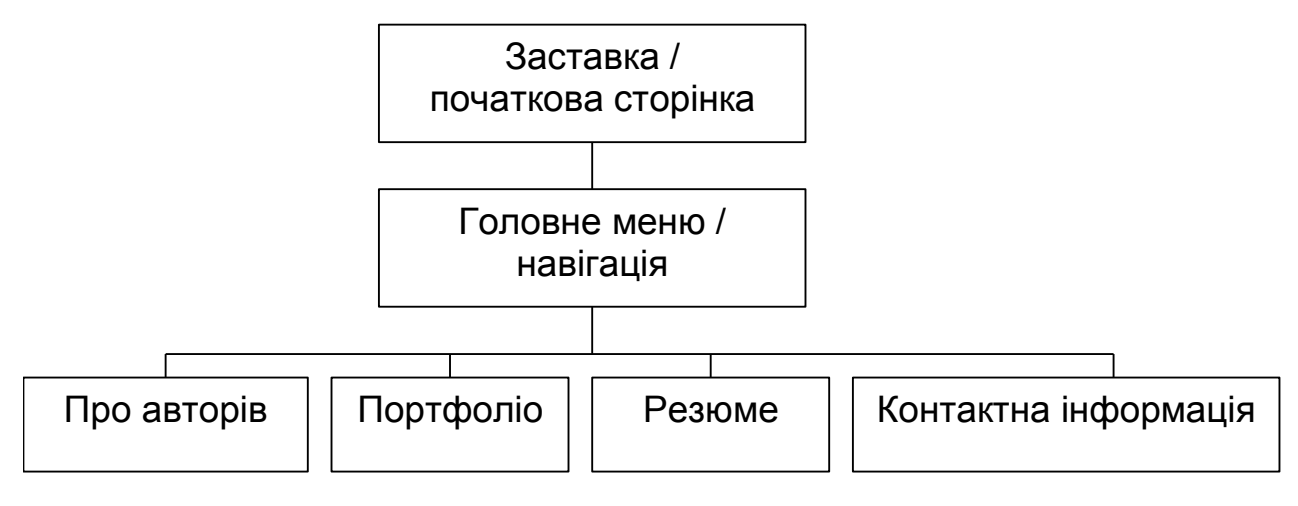

Рис. 6. **Приклад організаційної графічної схеми**

У графічних схемах основного (організаційного) типу відображається процес ухвалення рішень кінцевим користувачем (наприклад, який набір опцій буде наданий користувачу на кожній сторінці вузла).

На графічних схемах іншого (технологічного) типу (рис. 7) показується логіка програмування, що забезпечує реалізацію схеми руху кінцевого користувача за проектом.

*Технологічна графічна схема процесу дозволяє представити події, що відбуваються під час презентації, і показати, як в кожній частині вузла відбувається процес ухвалення рішень*

Наприклад, визначаються умови входу користувача в певну частину вузла (виконання тесту, завершення етапу гри або введення імені користувача або пароля). За останньою графічньою схемою процесу можна визначити, що користувач бачитиме вступну анімацію, за якою прослідкує декілька лінійних коротких анімаційних фрагментів, що представляють кожний з розділів, присвячених конкретному типу авторських робіт.

Після того, як закінчиться відтворення всієї анімації, користувач повинен обрати розділ для перегляду.

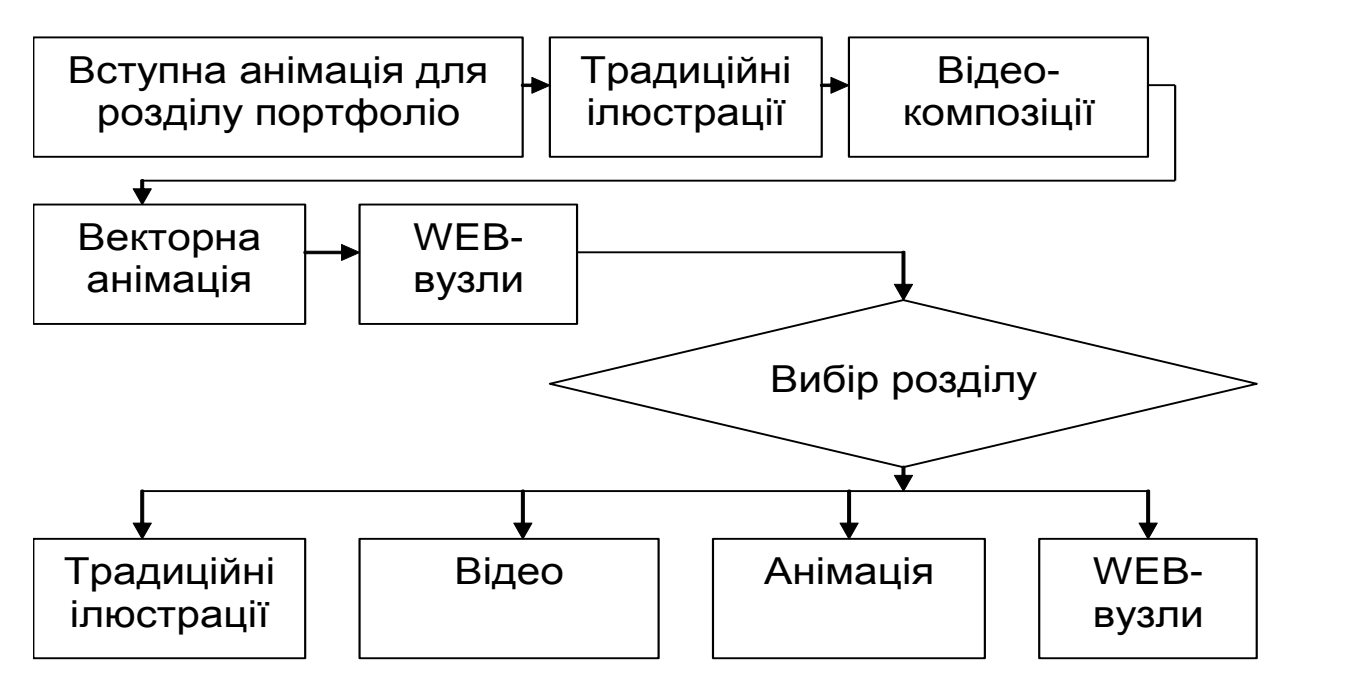

Рис. 7. **Приклад технологічної графічної схеми з логікою програмування**

# **Складання функціональних специфікацій окремих сторінок мильтимедійного видання.**

**Функціональним описом** є документ, у якому проводиться аналіз елементів кожного кроку організаційної графічної схеми і/або графічної схеми процесу.

На сторінках функціонального опису (або функціональній специфікації) мають бути перераховані всі ресурси, використовувані для мультимедіа сторінки (або в сцені Flash, ключовому кадрі, відеокліпі), і приведена така інформація про кожен елемент.

Ідентифікатор елементу. Це частина угоди про привласнення імен файлам і елементам. Такий ідентифікатор може бути частиною імені файлу, Flash-символа або екземпляра символу. Ідентифікатори повинні використовуватися в організаційних графічних схемах і графічних схемах процесу.

Тип. У цій частині специфікації приводиться більш описова назва елементу, наприклад кнопка "На головну сторінку".

Мета. Повинне існувати чітке пояснення, чому даний елемент є частиною презентації. Якщо це зробити не вдається, слід розглянути питання про видалення цього елементу з проекту.

Формат. У цій колонці указується, яка технологія (або які компоненти технології) будуть використані для виконання елементу. Якщо для створення презентації застосовується тільки Flash, то слід перерахувати типи символів або компоненти тимчасової шкали (кадри, сцени, вкладені відеокліпи), які необхідні для створення елементу.

#### **Вибір засобів реалізації проекту**

Завдання вибору середовища розробки полягає в обґрунтовуванні найбільш відповідних програмних інструментів для реалізації заданого сценарію. На рис. 8 показано місце інструментальних засобів у процесі розробки мультимедійного додатка, а на рис. 9 – їх можлива класифікація.

З рисунків виходить, що їх вибір повинен базуватися на переліку задач, які витікають з наочної (предметної) технології, і функціональних можливостей конкретних програмних інструментів. Останні можуть бути представлені у вигляді ряду комплексних показників, які розраховуються на підставі чинник-критерійного аналізу показників якості об'єкта.

Де під об'єктом в даному випадку розуміється конкретний інструментальний засіб, а окремі показники якості формуються з набору факторів, кожен з яких утворюється з певного набору критеріїв. Саме критерії є одиничними показниками простіших властивостей об'єктів.

32

#### **Комп'ютерна розробка мультимедійних видань**

У цьому розділу йдеться про питання, які виникають на стадії комп'ютерної розробки мультимедійних видань. Розглядається класифікація прототипів мультимедійних видань та особливості застосування розширених технологій для їх розробки.

Особливу увагу треба звертати на сучасні технології. Також треба надати рекомендації для тестування і оцінки мультимедійних видань.

Сучасна класифікацій прототипів наведена на рис. 10.

Усі види прототипів прийнято класифікувати: за призначенням – горизонтальні і вертикальні; по глибині опрацьовування коду – одноразові і еволюційні; залежно від використання програмних засобів – розкадровки і електронні прототипи.

*Горизонтальний або поведінковий прототип* імітує інтерфейс користувача, не зачіпаючи при цьому логіку обробки і базу даних. Такі прототипи звичайно використовуються для прояснення неясних або багатоальтернативних вимог.

*Вертикальний або структурний прототип* включає як інтерфейс користувача, так і реалізацію всіх рівнів її реалізації. Призначення таких прототипів – це аналіз застосовності мультимедійної системи, перевірка її архітектурних концепцій.

*Одноразовий або дослідницький прототип* створюється, коли потрібно швидко змоделювати деякі аспекти і компоненти системи. Він розробляється швидко, без опрацьовування питань повторного використовування коду, його якості і т. п.

*Еволюційний прототип* – це прототип, який становить перше наближення мультимедійного видання, на основі якого згодом буде створена його остаточна версія.

*Електронний прототип* заснований на використовуванні мов програмування високого рівня абстракції, таких як С#, С++ або, як правило, C-подібних скриптових мов.

*Розкадровки* – цей логічний і концептуальний опис функціональних можливостей мультимедійного видання для певного сценарію, який включає необхідну взаємодію між системою і її користувачами.

33

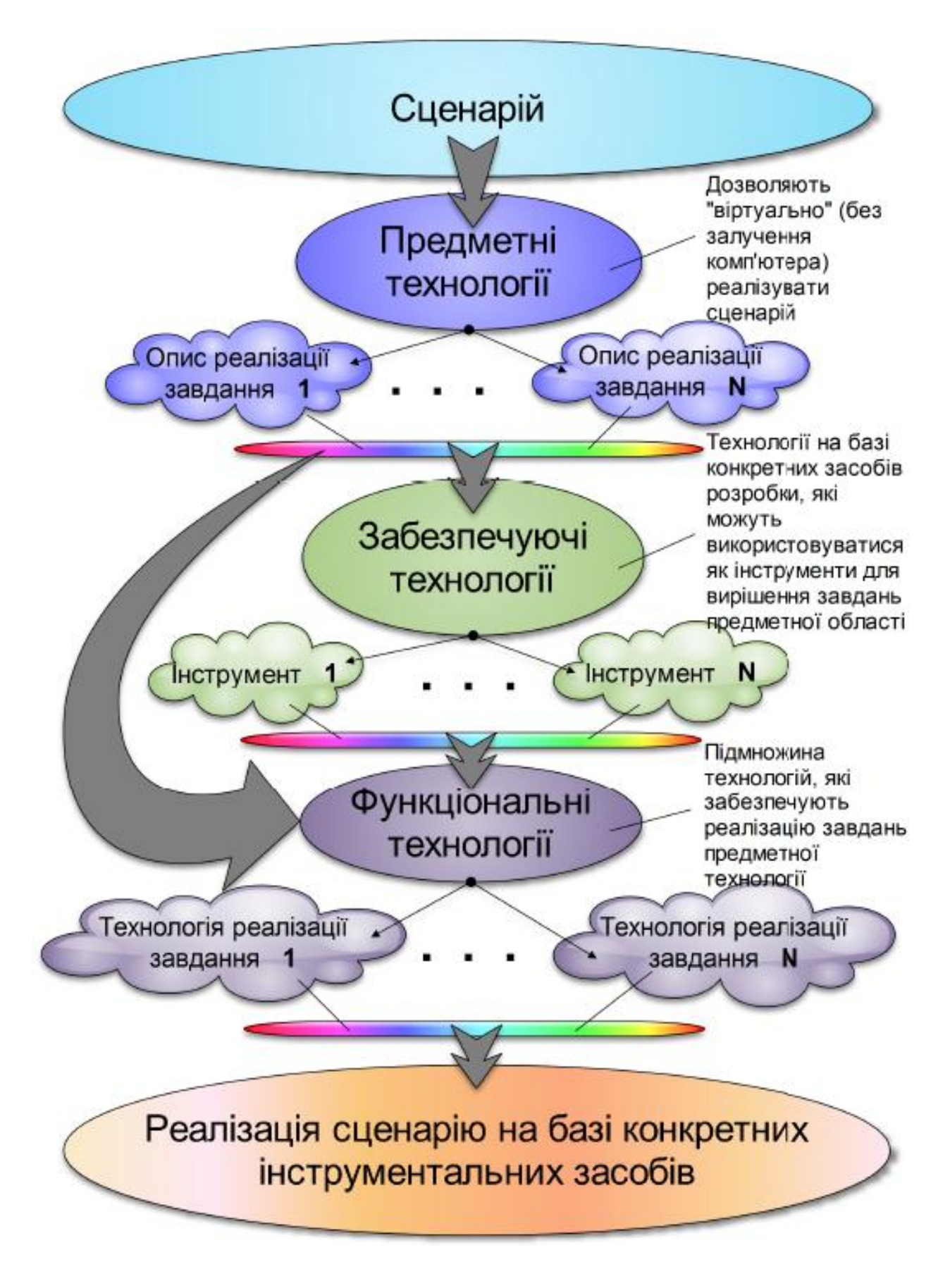

#### Рис. 8. **Місце інструментальних засобів у процесі розробки мультимедіа**

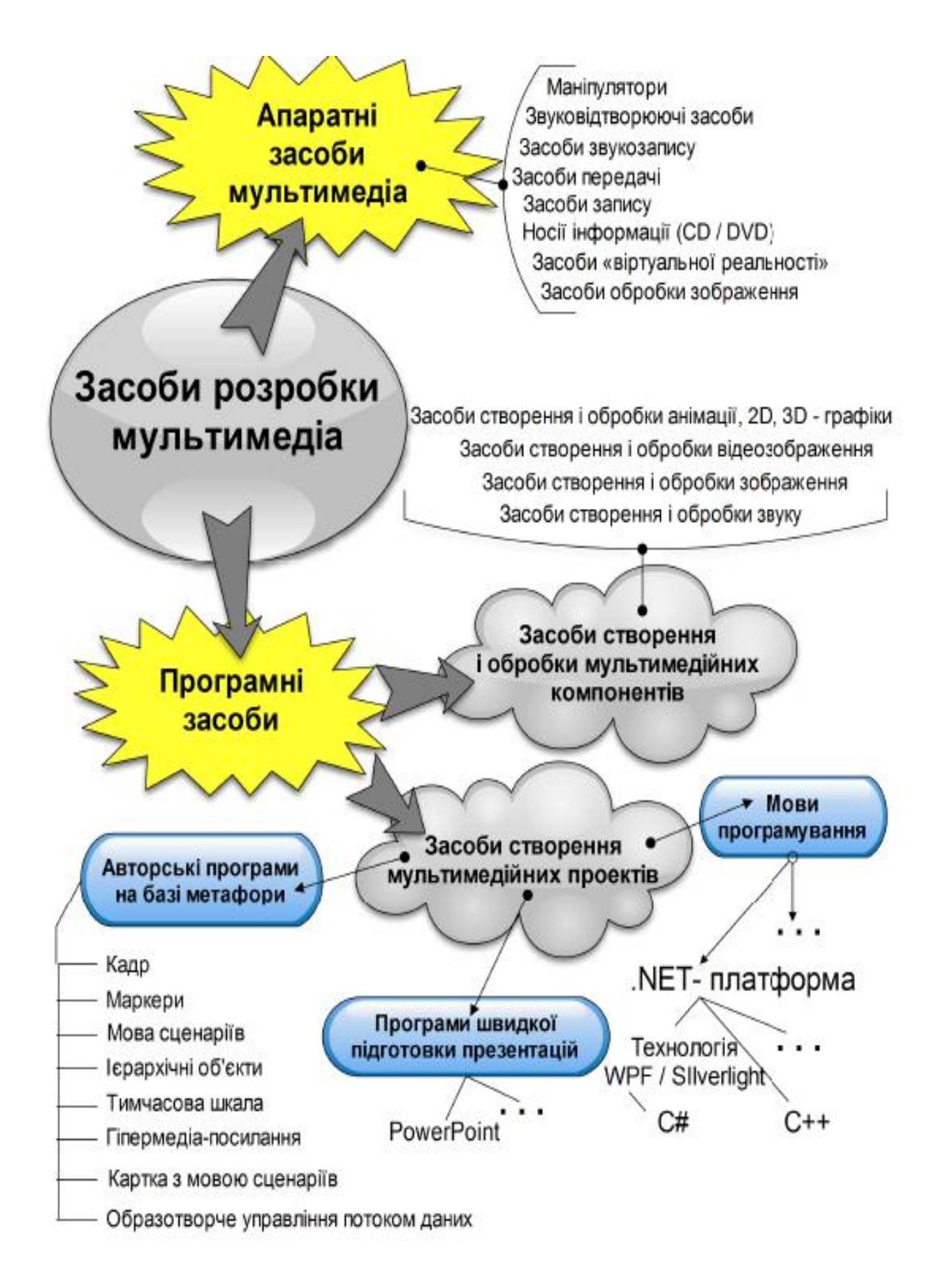

Рис. 9. **Класифікація засобів розробки мультимедіа**

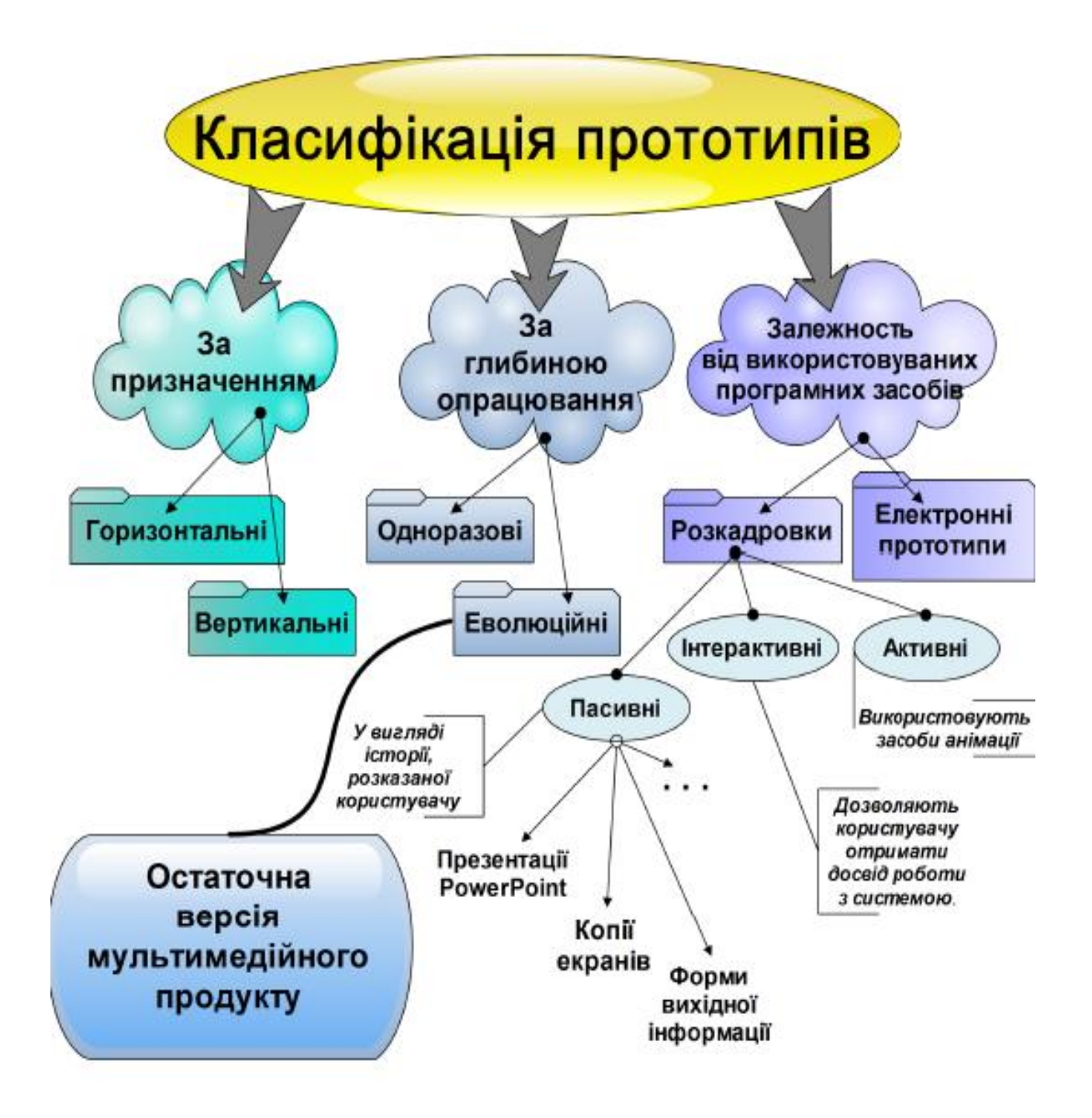

Рис. 10. **Класифікація прототипів**

Розкадровки поділяють на три типи:

*пасивні розкадровки*, у вигляді історії, розказаної користувачу. Вона включає схеми копії екранів, презентації PowerPoint і форми вихідної інформації т. п. Розробник грає роль системи, яка зводиться до розповіді користувачу про те, як працюватиме система;

*активні розкадровки* використовують засоби анімації або автоматизації. Наприклад, за допомогою автоматичного показу слайдів,
анімації, фільмів. Застосовуються для показу типової поведінки мультимедійної системи;

*інтерактивні розкадровки* дозволяють користувачу отримати досвід роботи з системою. Даний тип розкадровки є електронним одноразовим горизонтальним прототипом.

Згідно з цією класифікацією прототипи у вигляді розкадровки доцільно застосовувати на початковому етапі проектування. Після завершення розкадровки необхідно виконати її перевірку і визначити необхідність в будь-яких подальших модифікаціях. Далі, як правило, на базі розкадровки будується електронний прототип еволюційного типу, а після його оцінки (тестування) він передається на тиражування.

У якості інструментальних засобів на сьогоднішній день найбільш зручними для цієї мети є два конкуруючих між собою середовища розробки мультимедіа: Microsoft WPF/Silverlight і Adobe Flash/Flex Framework.

#### **Виробництво, супровід та обновлення ультимедійних видань**

У цьому розділі розглядаються питання, які супроводжують тиражування мультимедійного продукту та розробку для нього відповідної упаковки. Дається перелік рекомендацій щодо подальшого супроводу та обновлення певних версій мультимедійних видань.

Етап виробництва (тиражування), як правило, включає такі технологічні кроки (рис. 11):

розробка дизайну дисків;

виготовлення дисків (міні-дисків, дисків-візиток та ін.) відповідних форматів (CD, DVD, Blu-Ray) або Flash-носіїв;

нанесення високоякісних багатоколірних або різнокольорових зображень на диски методами шовкотрафаретного і офсетного друку;

тиражування дисків;

виготовлення або підбір упаковки для дисків;

друк поліграфії, вкладишів і буклетів;

організація доставки тиражу транспортними компаніями.

Реалізація цих кроків суттєво залежить від типу носія, на який передбачається здійснити запис та кількості дисків, які потребують тиражування. На сьогоднішній день це можуть бути DVD-, Blue-ray-диски або різноманітні Flash-носії.

Тиражування проводиться різними методами, залежно від вибраного розміру тиражу відповідних компакт-дисків.

Якщо тираж невеликий (зазвичай до 500 – 1 000 дисків), то він записується на DVD- або Blue-ray- заготовках, потім заготовки фарбуються (на диски наноситься зображення) і лакуються (або ламінуються).

Якщо ж потрібен тираж дисків більше 1 000, тоді їх тиражуванн[я](http://cd-guru.ru/disc-duplication/) проводиться методом заводського лиття.

Для тиражування використовуються заготовки відповідних типів дисків.

Абревіатура DVD означає "Digital Versatile Disc" – цифровий багатоцільовий диск. Під багатоцільовим диском мається на увазі застосування нового типу (або нового покоління) носія для різних форм запису інформації. Зовні DVD-диск схожий на CD (Compact Disc), але при цьому DVD може зберігати набагато більший об'єм інформації, яка прочитується з диска за допомогою лазерного променя.

#### **Класифікація заготовок DVD дисків**

За технологією виготовлення розрізняють наведені на рис. 12 типи DVD-заготовок [16].

DVD-5 (Single-side single-layer disk) – односторонні одношарові диски з місткістю 4.7 Гбайт. Запис даних здійснюється тільки на одній стороні диска. Інша сторона може бути використана для художнього оформлення програми у вигляді етикетки.

DVD-9 (Single-side double-layer disk) – двошаровий односторонній диск місткістю 8.5 Гбайт. Має два інформаційні шари: внутрішній, на поверхню якого наноситься другий (зовнішній) інформаційний шар зі спеціального напівпрозорого (для лазера, що самофокусується) матеріалу. Інша сторона може бути використана для художнього оформлення диска.

DVD-10 (Double-side single-layer disk) – двосторонній диск з одним інформаційному шаром на кожній стороні. Місткість 9.4 Гбайт.

Етикетка може бути виконана у вигляді тоненького кільця усередині поверхні диска (як на вініловій пластинці).

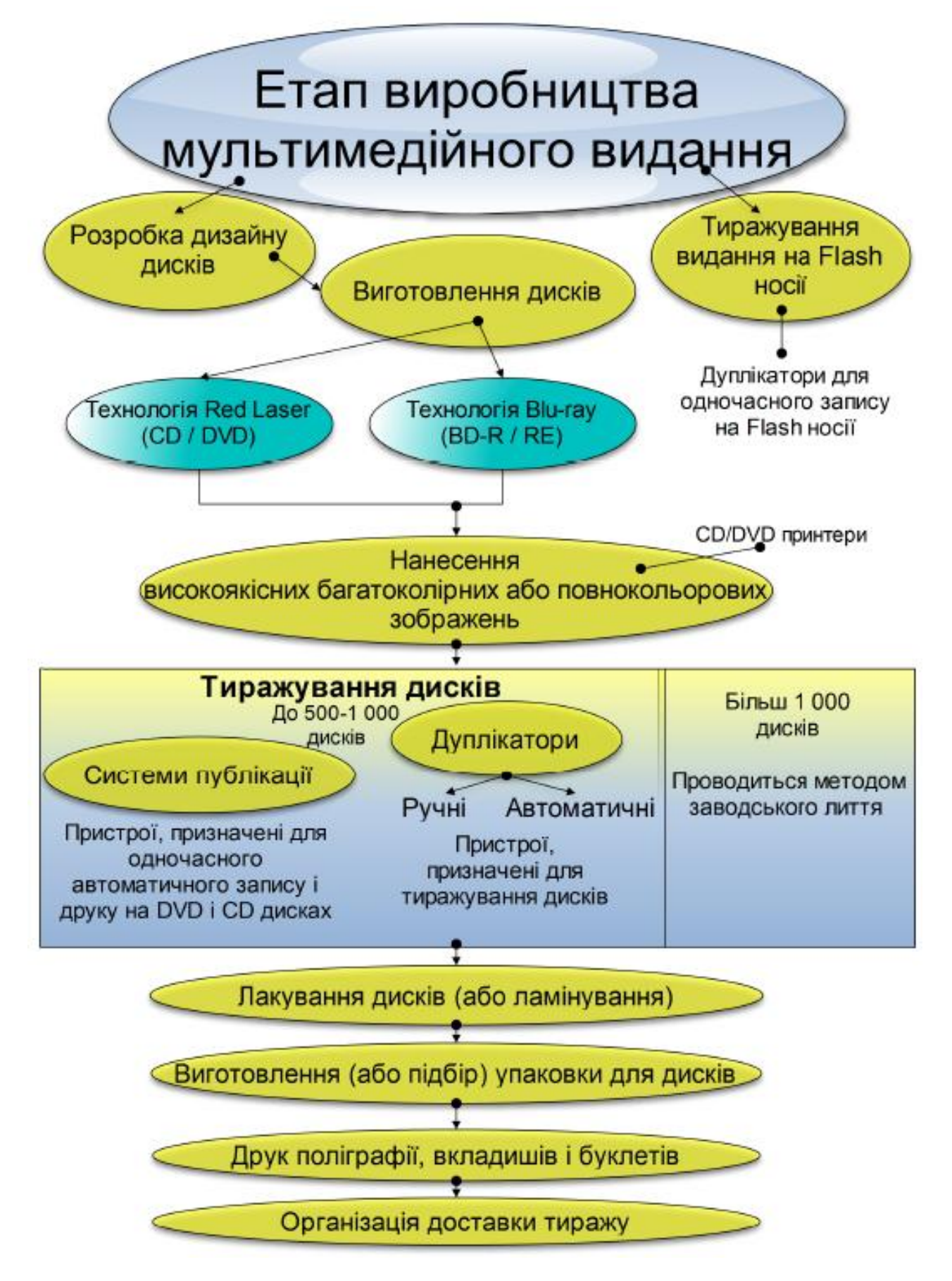

Рис. 11. **Кроки етапу виробництва (тиражування) мультимедійного видання**

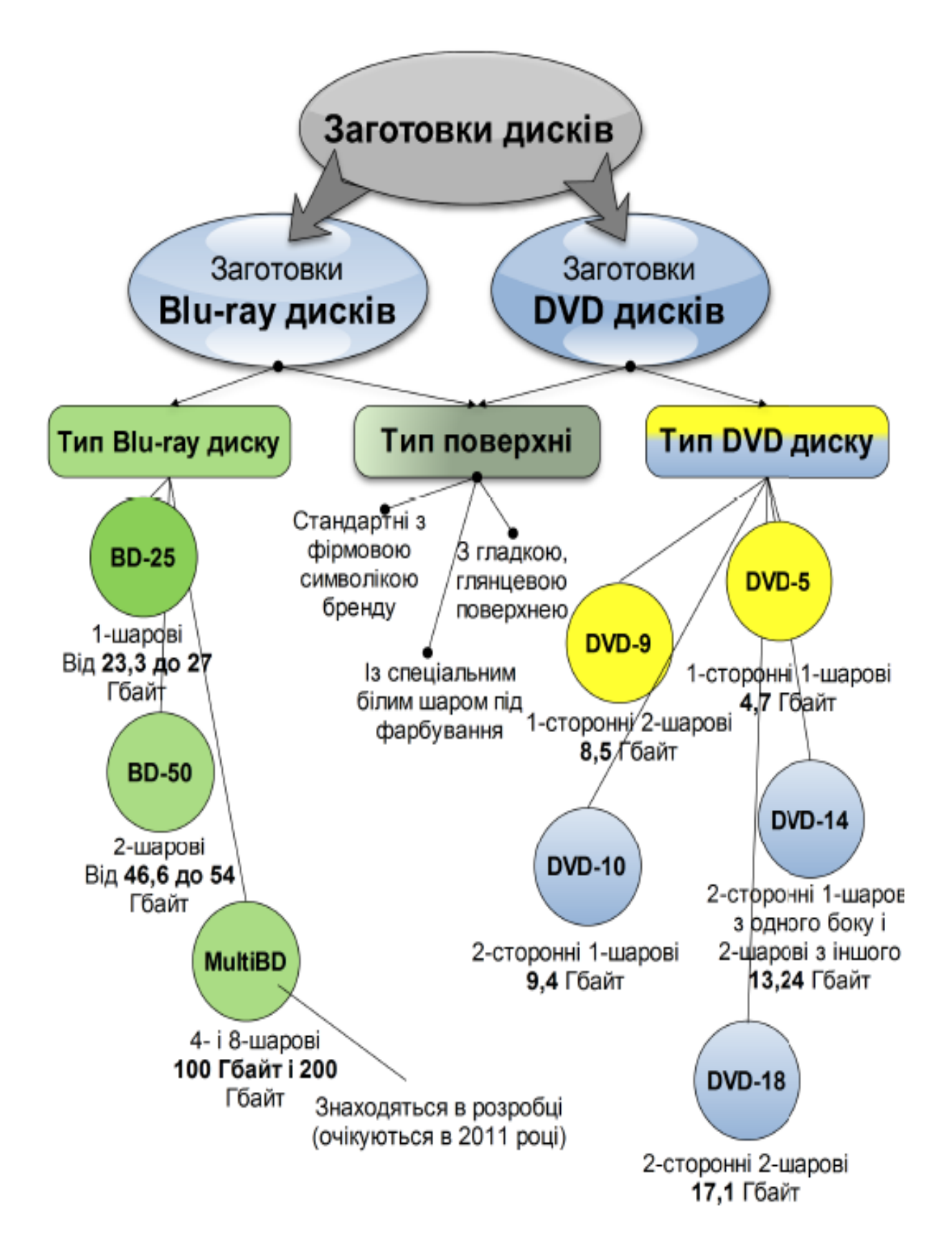

Рис.12. **Сучасні типи заготовок DVD- і Blu-ray-дисків**

DVD-18 (Double-side double-layer disk) – двосторонній диск з двома інформаційними шарами на кожній стороні. Місткість 17,1 Гбайт. Етикетка може бути така ж як у DVD-10.

Класифікація заготовок Blue-ray дисків.

Blu-ray (BD)Blu-ray Disc, BD (англ. blue ray – синій промінь і disc – диск) – формат оптичного носія, що використовується для запису і зберігання цифрових даних, включаючи відео високої чіткості (1920 x 1080 пікселів) з підвищеною щільністю. Ємкість диска від 25 Гбайт до 200 Гбайт.

Носії Blu-ray одношарові – їх місткість складає 25 ГБ на один шар, і двошарові – місткістю 50 ГБ. На даний момент розробляються нові модифікації, і протягом 2011 року очікується поява Blu-ray-дисків об'ємом на 100 ГБ і 200 ГБ. Диски Blu-ray випускаються в тому ж форм-факторі, що CD і DVD. Їх діаметр складає 12 см, а товщина 1.2 мм.

По технології виготовлення розрізняють наведені далі типи Blue-ray дисків (рис. 12).

BD25 – одношаровий BD може зберігати від 23,3 до 27 Гбайт, або приблизно 4 години відео високої чіткості із звуком.

BD50 – двошаровий BD може зберігати від 46,6 до 54 Гбайт, або приблизно 8 годин відео.

Multi BD – це 4- і 8-шарові диски, місткість яких складе 100 Гбайт і 200 Гбайт.

Для програвання Blu-ray потрібен відповідний програвач. Майже всі Blu-ray-пристрої (BD-ROM-програвачі) можуть відтворювати диски формату СD/DVD.

Технічні вимоги для тиражування, які висувають до макетів дисків, приблизно у всіх однакові. Як правило, всі графічні матеріали для тиражування надаються в одному графічному форматі. Для цієї мети зазвичай підійде формат TIFF. Дозвіл всіх макетів повинен бути 300 DPI (300 точок на дюйм), колірний простір: або RGB (для дрібних тиражів, звичайно до 500 DVD), або CMYK.

Треба пам'ятати, що більшість фірм, які займаються тиражуванням, не беруть файли у форматах CDR, PDF та інших. Також не слід макет диска подавати обрізаним по колу і з вирізаним технологічним отвором всередині. Враховувати при дизайні ці компоненти звичайно ж варто, але позначати в макеті їх ніяк не треба, інакше диск на фарбування не відправиться, поки матеріали не будуть перероблені потрібним чином.

Докладніше про технічні вимоги до макетів дисків і поліграфії наведено у відповідній літературі.

### **Розробка упаковки для дисків**

Компакт диск може бути самостійним мультимедійним виданням (учбовий комплекс, презентація, музичний альбом, і т. д.), або він може входити до складу якого-небудь виробу, наприклад, як додаток до журналу або книзі. У кожному з цих випадків для компакт-дисків потрібна відповідна упаковка.

Упаковки можуть бути стандартними і не стандартними. Для їх опису у літературі (особливо в Інтернеті) часто використовується англомовна термінологія, наведеного нижче типу [17]:

**амарей (amarey) –** це дешевий варіант видання DVD в чорній або прозорій упаковці і без додаткових матеріалів на диску, тому що береться дешева заготовка типу DVD-5, маленького об'єму;

**діджіпак (digipack)** – це упаковка для одного і більше дисків з щільного картону, що розкладається як книжка;

**трей** – це пластиковий прозорий контейнер (кріплення) для диска, який, як правило, використовується в діджіпакі для CD і DVD дисків. Пластиковий трей просто приклеюється до однієї із смуг діджіпака.

Треї для дисків бувають двох форматів – CD-трей для диска і DVDтрей для диска. CD-треї – майже квадратні (125 х 135 мм), DVD – прямокутні (135 х 185 мм). У CD-трей для диска можна розмістити тільки 1 CD або DVD-диск, в той час як в різні треї DVD-формату можна розмістити від одного до трьох компакт-дисків.

Крім того, що на трей кріпиться диск, трей сам по собі виконує функцію ребра жорсткості – його пластиковий корпус робить діджіпаки негнучкими і міцними;

**cпайдер (spayder)** дослівно – павук, пристосування для кріплення диска у вигляді плоского (2 – 3 мм) циліндра з прорізами (кліпси), на який надягається диск.

У складі діджіпаків спайдер вносить мінімальні зміни в дизайн книжки. У той час, як трей все-таки закриває всю смугу (хоч він і прозорий), спайдер приємний на дотик має діаметр всього 15,5 мм. Коли необхідно витягнути диск – можна просто натискувати на поролоновий спайдер – він здується під тиском пальця і диск можна легко забирати.

На рис. 13 наведена одна з можливих класифікацій типів упаковок компакт-дисків і способів кріплення дисків у нестандартній упаковці.

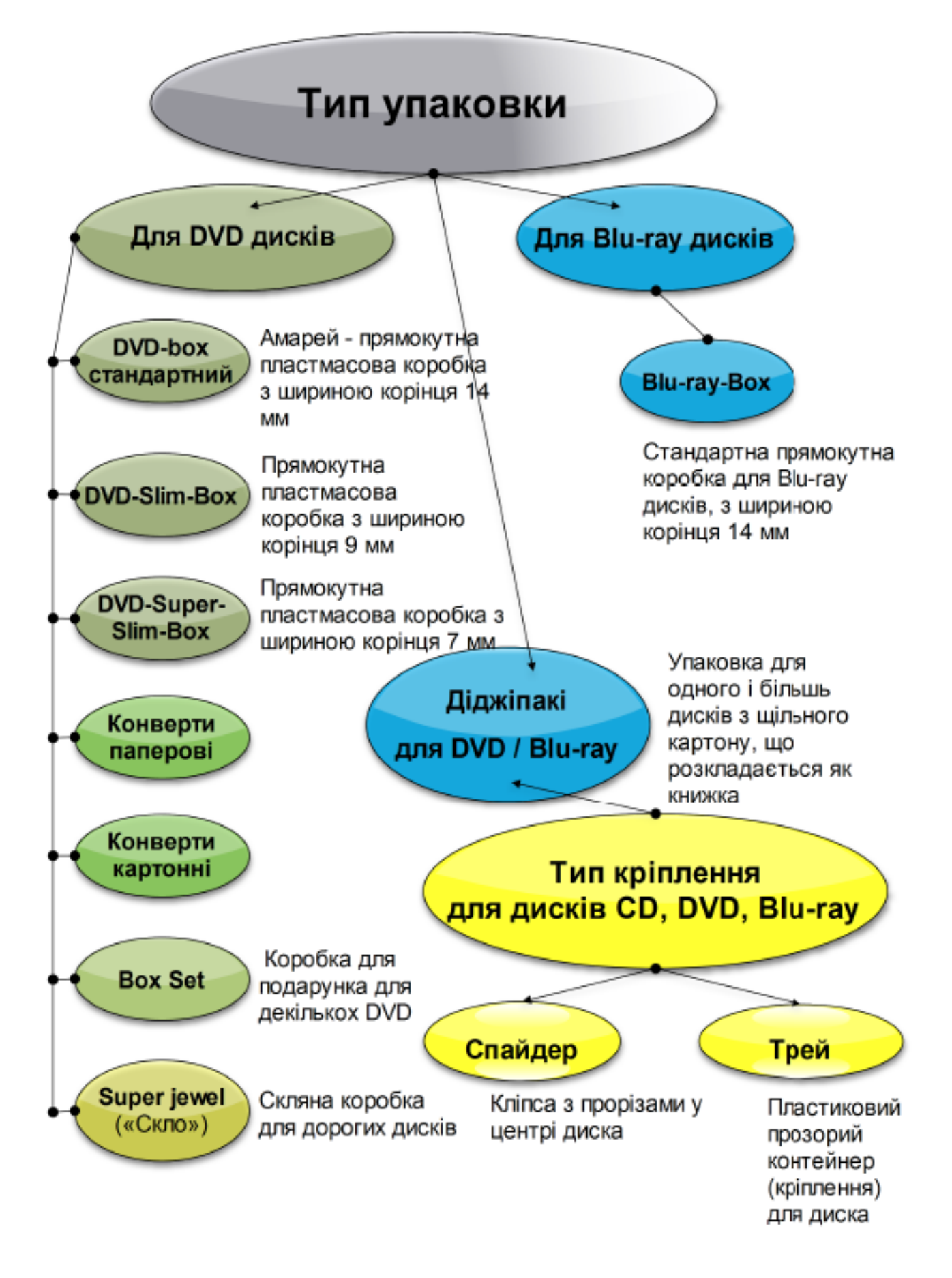

Рис. 13. **Типи упаковок і кріплення компакт дисків**

#### *Упаковки для DVD дисків*

*Стандартний DVD-box, або інакше – амарей* – прямокутна пластмасова коробка для DVD дисків, з шириною корінця 14 мм. Така коробка – найнадійніший, простий і поширений варіант при тиражуванні DVD.

*DVD-Slim-Box* (тонкий DVD-box) – прямокутна пластмасова коробка для DVD дисків, з шириною корінця 9 мм. Така коробка – гарне рішення для тих, хто економить на об'ємі вантажу, що перевозиться: загальний об'єм тиражу DVD в DVD-Slim-Box в півтора рази менше, ніж у тиражу DVD у стандартних коробках

*DVD-Super-Slim-Box* (супер-тонкий DVD-box) – прямокутна пластмасова коробка для DVD дисків, з шириною корінця 7 мм. Загальний займаний об'єм тиражу DVD в DVD-Super-Slim-Box у два рази менше ніж у тиражу DVD в стандартних коробках.

*Конверти паперові.* Як правило, кращим варіантом є конверт з прозорим віконцем: крізь нього видно поверхню диска, і відразу зрозуміло, про що говорить вміст диска. Розмір конверта –125 x 125 мм.

*Конверти картонні.* Відрізняються від паперових тим, що на них можна наносити повнокольорове фарбування, крім того, вони набагато міцніші і ергономічні. Класичним варіантом вважається картонний конверт з клапаном, і з легким захисним покриттям. Розмір конверта – 130 x 130 мм.

*Діджіпаки для DVD.* Виготовляються з міцного картону, покриваються надійним захисним покриттям (лаковим або матовим ламінатом), укладаються в книжку (сліпкейс).

Класичним варіантом вважається 4-смуговий діджіпак з одним диском і вкладеним в ліву сторону багатосторінковим буклетом.

## *Упаковки для Blu-ray-дисків*

*Blu-ray-Box* – стандартна прямокутна коробка для Blu-ray дисків, з шириною поширений варіант корінця 14 мм. Така коробка – найнадійніший, простий і при тиражуванні Blu-ray.

*Діджіпаки для Blu-ray* подібні [діджіпакам для DVD.](http://cd-guru.ru/dvd-pack/)

*Спайдер для дисків CD, DVD, Blu-ray.* При тиражуванні упаковки для DVD-, CD-, Blu-ray-дисків неодмінно виникає потреба в спеціальному кріпленні, якими можуть служити пластмасові треї або спайдери (у вигляді кліпси з прорізами) для дисків.

Спайдери для дисків однакові для CD-, DVD-, Blu-ray-дисків, і відрізняються від треїв більш низькою собівартістю.

Спайдери можна швидко (набагато швидше, ніж треї) закріпити в діджіпаки, крім того, спайдери для дисків не обмежені в наклейці на різних поверхнях.

У якості засобу розробки дизайну наклейок і упаковок для компакт дисків існує багато програм [7; 20].

Однією з найбільш популярних програм є пакет Nero. У пакет включено додаток Nero CoverDesigner, який містить набір інструментів для швидкого і зручного створення обкладинок для коробок CD і DVD.

#### **Супровід та обновлення мультимедійних видань**

Ці послуги можуть включати рішення проблем, які пов'язані із зручністю використовування мультимедіа-видань, а також будь-яку іншу роботу по супроводу, яка може знадобитися.

Спочатку слід передбачити в бюджеті статтю, що стосується періодичної підтримки і оновлення певних версії мультимедіа видань.

Обов'язково слід підготувати середовище для ретельного тестування будь-яких оновлень, що проводяться на модифікованому продукті, особливо якщо зміни вносяться в основні елементи або файл, що містить основну архітектуру.

Процес тестування потрібно повторити для оновленого продукту з участю команди відповідних осіб, які займалися перевіркою якості початкового проекту.

Слід зазначити, що структура і послідовність параграфів цього розділу може бути змінена за умовою узгодження з керівником дипломного проекту.

# **2.2.2. Особливості розробки сайтів Створення сайта**

Створення сайта – це достатньо складний багатоетапний проект [7]. Порівняно з мультимедійними проектами він має свої особливості. Практика, що склалася, дозволяє розглядати його як послідовність таких етапів:

визначення цілей і завдань проекту; позиціонування проекту, тобто визначення його ролі і аудиторії; розробка загальної web-стратегії проекту;

розробка Технічного Завдання (ТЗ) на сайт, підсумкового кошторису і календарного плану робіт;

розробка дізайн-концепції сайта;

вибір технології створення сайта;

розробка макета (ескізу) головної сторінки;

розробка макетів (ескізів) внутрішніх сторінок;

розробка елементів оформлення (логотипи, флеш, шрифти і т. д.); HTML-верстка сайта;

розробка додаткового функціонала (скрипти, "движки" і тому подібне); контент-наповнення сайта (наповнення БД) ;

запуск пілотної версії (бета-версії) сайта, тестування, усунення помилок;

перенесення сайта на хостінг, тестування, відкриття сайта.

Цілі і завдання проекту формулюються в ході роботи із замовником, етап неформальний і дуже відповідальний. Результат має бути конкретним, але залишати творчу свободу розробникові.

У ході позиціонування проводиться аналіз діяльності замовника (що він пропонує), визначення аудиторії (на кого розрахований), шукаються і аналізуються аналоги (проводиться їх аналітика). За наявності ресурсів (коштів) для визначення можливої аудиторії (кола користувачів) можуть проводиться соціологічні дослідження.

До Web-стратегії повинна увійти інформація про мету і завдання ресурсу, проведений аналіз конкурентів, мають бути присутніми рекомендації щодо структури і функціональному наповненню сайту, а також розроблений зразковий план подальшого просування ресурсу (аналіз дій конкурентів, реклама, розкручування, зразкові заходи і бюджети). Складання подібної стратегії істотно допомагає на всіх стадіях життєвого циклу проекту. Іноді (якщо є можливість) має сенс замовляти розробку стратегії зовнішній, за відношенням до підрядчика, експертній структурі.

ТЗ повинне в міру можливості повно специфікувати всі елементи розробки. Це основа для планування, тестування і здачі проекту. Задача ТЗ – максимально детально визначити всі аспекти робіт на сайті, створити єдине бачення (це дуже важливо) проекту і замовника і виконавця.

Дизайнерська концепція, макети сторінок – це роботи, що виконуються з урахуванням художніх підходів і законів, вони "живуть своїм життям".

При виборі технології створення сайта рекомендується орієнтуватися на базові (HTML, CSS, Jscript на стороні клієнта і сервера) із застосуванням відповідних засобів створення, яки вивчені в дисципліні "Технології WEB-дизайну".

Подальші етапи достатньо "технічні", залежать від вибраної технології і результатів попередніх етапів.

Обов'язково повинні враховуватися моменти, пов'язані з підготовкою необхідної інформації і узгодження етапів роботи, що особливо виконуються різними виконавцями.

#### **Тестування сайта**

Тестування – це процес, який полягає в перевірці відповідності сайта заявленим характеристикам і вимогам (вимогам експлуатації в різних оточеннях, з різними навантаженнями, вимогам по безпеці, вимогам за ергономіки і зручності використання).

При цьому всі перевірки можна розділити на три великі групи: технічні, ергономічні і відповідність цільовому призначенню.

Технічні перевірки полягають в отриманні оцінок показників функціональності і порівнянні їх значень з тими, які зафіксовані в технічному завдані (частина з них також характеризує якість сайта). Як правило вони легко вимірювані і однозначні, наприклад:

проглядання сайта на моніторах з різною роздільною здатністю;

перевірка часу завантаження всіх сторінок сайта за заданою швидкістю з'єднання з Інтернетом;

перевірка можливості перегляду сайта і правильності відображення кольорів при різній кількості кольорів, встановлених на моніторі;

перевірка сайта за переглядом його на різних браузерах і їх версіях;

перевірка гіперпосилань, пошук і усунення непрацюючих гіперпосилань;

перевірка правильності відображення шрифтів на різних браузерах і їх версіях;

перевірка завантаження всіх графічних матеріалів сайта (малюнки, фотографії і т. д.);

перевірка заміщувальних написів графічних матеріалів;

перевірка працездатності лічильників і інших функціональних елементів, встановлених на сторінках сайта;

перевірка працездатності сайта на сервері при великому числі запитів; і т. п.

Ергономічні вимоги – це вимоги, пов'язані із зручністю використання (usability) сайту. Як правило їх безпосереднє вимірювання утруднене і для отримання використовуються експертні оцінки або опосередковані показники.

Зручність використання (usability) досліджується на прикладі групи випробовуваних або експертів: як користувач сприймає продукт, як він уявляє собі шляхи його використання, скільки часу витрачає на ту або іншу дію, які проблеми у нього виникають і чи в змозі він їх вирішити.

У мережі також є спеціальні ресурси, що виконують тестування Web-сайтів (www.crimea.bz, www.Ob1.ru, www.rbsgroup.ru).

Оцінка якості сайта (ступінь його відповідності цільовому призначенню) може вестись за такими напрямами:

якість контенту;

функціональність контенту;

якість навігаційної системи;

інтерактивність;

якість і функціональність коду;

читаність коду роботами пошукових систем;

культурна чутливість;

правова і ліцензійна чистота.

#### *Якість контенту:*

відповідність тематики текстів загальному семантичному напряму сайта;

відповідність об'єму і оформленню текстів загальноприйнятим методикам і рекомендаціям з написання текстів для інтернет-ресурсів;

відсутність лексичних, граматичних і пунктуаційних помилок;

відсутність у розділах, адресованих читачам, професійної лексики (особливо абревіатур);

посилання на базові документи, використовувані з формування контенту;

наявність розділу контактної інформації (як загальної, так і розширеної) за різними напрямами;

наявність варіантів сайта для різних середовищ (перегляд ПК, КПК, друк).

# *Функціональність контенту:*

відсутність сторінок-заглушок у стадії розробки;

наявність постійно обновлюваної стрічки новин (в т. ч. RSS );

наявність у розділах, що періодично оновлюються, дати актуалізації;

наявність інформації про автора/авторів розділу (ПІБ, посада, адреса електронної пошти), можливості звертання ;

можливість отримання довідки і підказок.

# *Якість навігаційної системи:*

наявність цілісного або складеного меню;

наявність карти сайта;

наявність унікальних заголовків "title" для кожної сторінки; відсутність додаткових вимог навігаційної системи до плагінів; цілісність посилань.

# *Інтерактивність:*

наявність системи зворотного зв'язку, вбудованого в сайт; наявність електронного замовлення з електронного каталогу; наявність електронного формуляра або "кабінету користувача"; наявність форумів;

наявність на сайті відкритої системи статистики відвідин.

# *Якість і функціональність коду:*

відсутність помилок в коді HTML або коді скриптів;

максимально ідентична інтерпретація коду різними сімействами браузерів ;

відповідність прямого коду, що генерується, міжнародним стандартам;

відсутність додаткових вимог до наявності опціональних надбудов браузера (за винятком Adobe Flash Player);

відсутність у прямому коді, що генерується, порожніх або дублюючих тегів.

# *Читаність коду роботами пошукових систем:*

наявність правильно заповнених мета-тегів;

впізнанність сайта провідними пошуковими системами;

наявність файла заборонних інструкцій для пошукових і інших мережевих роботів (виключення з процесу індексування службових і інших неінформативних каталогів);

### *Культурна чутливість:*

реакція змісту і оформлення сайта на крупні події суспільного і культурного життя цільової аудиторії;

наявність багатомовних варіантів контенту;

суспільна і культурна толерантність контенту.

#### *Правова і ліцензійна чистота:*

правова чистота змісту;

відповідність послуг, що надаються сайтом, чинному законодавству;

наявність посилань на авторів статей, правомірно запозичених з третіх ресурсів.

### *Кінець довідки 3.*

# **2.3. Економічна частина ДП**

Економічна частина ДП виконується згідно з вимогами, наведеними в роботі [5]. Розроблення економічних питань в ДП в ринкових умовах має велику вагу. Сучасні фахівці мають мати не тільки відповідні знання, вміння та навички з конкретної спеціальності, а також здатність ефективно керувати реальними проектами в галузі своєї професійної діяльності. Майбутньому фахівцеві надаватимуться більш широкі повноваження з планування та прийняття рішень. Тому обов'язковими вимогами до нього будуть знання основних концепцій керування проектом, які охоплюють питання організаційного та календарного планування і контролю, оцінювання ризиків, планування бюджету тощо.

Тому в економічній частині ДП мають знайти відображення аналіз і обґрунтування доцільності впровадження запропонованих елементів комп'ютеризованих технологій та систем видавничо-поліграфічного виробництва, показані можливі ринки його збуту, розглянути питання порівняльного аналізу та конкурентоспроможності, проведені розрахунки економічної ефективності науково-технічних розробок, собівартості, ціни, терміну окупності та точки беззбитковості.

Питання техніко-економічного обґрунтування мають бути сформульовані в технічному завданні на ДП.

# **2.4. Охорона праці та безпека життя і діяльності людини**

Характерною рисою сучасного періоду розвитку суспільства є зміна домінуючих видів людської діяльності, а також сучасний незадовільний рівень охорони праці, що вимагає суттєвих змін в усіх ланках системи безпеки життя і діяльності людини. Вимоги до змісту освіти з охорони праці мають бути необхідною мірою реалізовані в ДП.

Кафедра спільно з кафедрою охорони праці розробляє тематику питань, що мають бути розглянуті в ДП, виходячи з основних складових охорони праці (Основи ергономіки, Охорона праці, Охорона праці в галузі). Питання з охорони праці, що підлягають розробці, мають бути сформульовані в завданні на ДП. Методичні вказівки до розділу охорони праці наведено в роботі [6].

### **2.5. Висновки**

У висновках необхідно зазначити:

результат і повноту виконання завдання на ДП, аналіз досягнутих кількісних та якісних показників;

співвідношення виконаної розробки з вітчизняними та світовими аналогами;

отримані результати та рекомендації щодо подальшої роботи в даному напрямі;

можливість використання матеріалів ДП в народному господарстві, очікуваний економічний ефект (за наявності).

## **2.6. Список використаної літератури**

Перелік джерел, на які посилаються в пояснювальній записці, має бути наведений після висновків з нової сторінки. У відповідних місцях тексту мають бути посилання.

Список літератури розташовують у такій послідовності:

Конституція України;

Закони України;

укази Президента України;

постанови Верховної Ради України;

постанови і розпорядження Кабінету Міністрів України;

інша література представляється за абеткою.

Відомості про літературу, яка включена до списку, необхідно давати згідно з вимогами ДСТУ ГОСТ 7.1:2006 (ГОСТ 7.1 – 2003, IDT) "Бібліографічний запис. Бібліографічний опис. Загальні вимоги та правила складання" [1; 2].

# **2.7. Рекомендації щодо оформлення матеріалів дипломного проекту**

ДП повинна мати аргументовану постановку задачі, сформульовані вимоги до об'єкта розроблення, аналіз стану вирішення задачі на основі інформаційного пошуку та обґрунтування алгоритму її вирішення, необхідні розрахунки, проробку техніко-економічних питань та забезпечення безпеки життя і діяльності людини. У ДП використовується системний підхід до вирішення задачі.

Обсяг ДП та детальність пророблення окремих питань мають відповідати загальним вимогам до одного з етапів виконання розробки: науково-дослідної роботи, технічної пропозиції, ескізного проекту, технічного проекту, будь-якої частини розроблення робочої документації або стадії експлуатації, етапи організації експлуатації та ремонту.

Результати ДП, що матимуть науково-технічний інтерес, можуть бути представлені в подальшому для публікації, а на оригінальні технічні рішення – подані заявки на винахід для отримання патенту.

ДП складається з пояснювальної записки (текстової частини) та мультимедійної презентації.

## **Вимоги до оформлення титульного листа і завдання:**

гарнітура – Times New Roman;

кегль – 14;

міжрядковий інтервал – пропорційно 130 % (1,3 см);

поля: верхнє і нижнє – 2,0 см, ліве – 2,5 см, праве – 1,5 см;

дотримувати виділення напівжирним шрифтом;

курсив і підкреслення не використовувати.

# **Оформлення пояснювальної записки**

Пояснювальна записка має містити завдання на ДП, вичерпну інформацію за всіма її розділами, додатки. Мова пояснювальної записки українська (для іноземних студентів за їх бажанням і за узгодженням з кафедрою можливе використання російської або іноземної мови).

Загальний обсяг пояснювальної записки (без додатків) 75 – 90 машинописних (надрукованих за допомогою комп'ютера) сторінок, в тому числі: вступ – 1 – 3 с., питання охорони праці та безпеки життя і діяльності людини – 7 – 10 с., економічна частина – 10 – 14 с., висновки – 1 – 2 с., список використаної літератури – 1 – 2 с., додатки без обмежень.

Загальними вимогами до тексту пояснювальної записки є логічна послідовність викладення матеріалу, чіткість та конкретність викладення теоретичних та практичних результатів роботи, суті постановки завдання та мети роботи, методів дослідження, прийнятих інженерних рішень, доведеність висновків та обґрунтованість рекомендацій. У тексті пояснювальної записки необхідно дотримуватись єдиної термінології. Вона не має бути перевантажена малоінформативним матеріалом, описом загальновідомих методів, виводами формул тощо. У даному випадку необхідно посилатися на джерела інформації. В тексті наводиться використаний аналітичний апарат та результати розрахунків за допомогою комп'ютера. В разі наявності однотипних розрахунків, результати необхідно подавати у вигляді таблиць.

Текст пояснювальної записки не слід викладати від першої особи, переважніше безособова форма за всім текстом у визначеному відмінку й часі.

Текст пояснювальної записки має бути стислим, чітким, лаконічним, добре відредагованим, з формулюваннями, які не допускають неоднозначності їх тлумачення. У тексті записки не допускається:

скорочувати позначення фізичних одиниць, якщо вони вживаються без цифр, за винятком таблиць і у формулах;

застосовувати індекси стандартів (ДСТУ, ГСТУ, СОУ тощо) [16] без реєстраційного номера. У такому разі потрібно писати "згідно зі стандартами, нормативними документами тощо".

Текст пояснювальної записки часто безпідставно поділяють на абзаци після кожної фрази. Зустрічаються і роботи, в яких декілька сторінок поспіль написані без абзаців. Неправильний поділ тексту на абзаци заважає сприйняттю тексту. Абзацними відступами необхідно виділяти відокремлені за змістом частини тексту, пов'язані між собою загальною логікою оповідання.

#### **Оформлення додатків**

У додатках розміщують матеріали, які:

є необхідними для повноти ДП, але включення їх в основну частину роботи може змінити упорядковане та логічне подання роботи;

через великий обсяг, специфіку або форми подання не можуть бути внесені в основну частину (наприклад креслення, схеми, графіки, таблиці, діаграми, в яких наведені результати експериментальних досліджень і розрахунків та ін.), на які мають бути посилання у відповідних розділах;

роздруковані комп'ютерні ілюстрації до дипломного проекту за електронною формою;

додаткові ілюстрації тощо.

Останнім додатком має бути відомість ДП, в яку вноситься перелік документів та виробів (макетів, дослідних зразків), що входять до складу виконаної роботи. Відомість виконується на форматі А4 за формою, наведеною у додатку В.

До пояснювальної записки додаються також відгук керівника роботи, рецензія та довідка про впровадження результатів роботи (при наявності).

Текстові результати роботи (як проміжні, так і остаточні), графічна й ілюстративна частини роботи (ілюстрації, фотошаблони, результати кольороподілу як проміжні, так і остаточні та варіанти) крім надрукованого вигляду також подаються і на змінних носіях інформації (CD, DVD). На їх основі проводиться підтвердження авторства і вирішення виникаючих спірних питань під час захисту роботи.

Такі матеріали обов'язково підписуються, нумеруються, вкладаються в прозорий "файл" і підшиваються як додатки разом із основним матеріалом. При цьому обов'язково робиться текстовий файл READ.ME, який містить вихідні дані ДП (тема, ПІБ студента, група, рік захисту, кафедра, ПІБ наукового керівника і консультантів), а також список файлів кожного носія зі стислим коментарем.

#### **Оформлення ілюстративного матеріалу дипломного проекту**

Ілюстративний матеріал має містити: креслення згідно з ГОСТ 2.109-95 "ЕСКД. Основные требования к чертежам"; схеми згідно з ГОСТ 2.701-84 "Схемы. Виды и типы. Общие требования к выполнению", ГОСТ 2.702-75 "Правила выполнения электрических схем" (структурна, функціональна та ін.); схеми програмної документації згідно з ГОСТ 19.002-90 "ЕСПД. Схемы алгоритмов и программ. Правила выполнения", 19.003-90 "ЕСПД. Схемы алгоритмов и программ. Обозначения условные графические" (схема алгоритму, схема програми, даних та систем);

схеми технологічних процесів, розміщення обладнання, показників якості продукції, маршрутні, технологічні, операційні карти, схеми організаційних структур, функціональних структур [19].

До ілюстративного матеріалу можуть входити рисунки пояснювальної записки та/або слайди презентації, що містять графіки, таблиці, діаграми, техніко-економічні показники, схеми взаємодії, схеми проходження та оброблення інформації, структури математичних моделей, необхідні математичні залежності, комп'ютерні (електронні) ілюстрації та інші документи.

### **Рекомендована тематика ілюстративного матеріалу:**

Схеми технологічних процесів.

Структура електронного видання (web-сайта).

Екранні форми електронного видання.

Методики розрахунків режимів, параметрів технологічного процесу. Ієрархічна структурна схема показників якості продукції.

Графіки, таблиці, діаграми, в яких наведені результати експериментальних досліджень і розрахунків.

Техніко-економічні показники проекту (технологічного процесу) видавничо-поліграфічного виробництва.

# **Рекомендації щодо підготовки доповіді та мультимедійної презентації, яка її супроводжує**

Захист ДП передбачає публічний виступ (доповідь) її автора, яка супроводжується мультимедійною презентацією з використанням комп'ютера та інших допоміжних технічних засобів.

Доповідь рекомендується будувати за таким планом:

назва ДП, вихідні дані;

обґрунтування актуальності обраної теми та аналіз стану проблеми;

формулювання мети та завдання ДП, об'єкта та предмета дослідження;

опис основних практичних результатів з кожного із зазначених завдань: хід розробки, новизна і ефективність прийнятих технічних рішень, отримані результати та їх особливості, можливі області застосування, перелік публікацій й авторських посвідчень (якщо вони є) за темою роботи;

загальні висновки.

Доповідь має бути послідовною, логічною, переконливою, з посиланнями на графічні матеріали, професійно грамотною.

Мультимедійна презентація має містити в своєму складі **не менше десяти** авторських (розроблених студентом-автором ДП) комп'ютерних ілюстрацій (кадрів презентаційного ролика) за темою ДП.

У процесі розробки єдиного стильового вирішення мультимедійної презентації необхідно враховувати такі вимоги:

художнє рішення, покладене до основи оформлення мультимедійної презентації, повинне визначатися призначенням і функціями презентації;

графічне оформлення презентації повинно бути вторинним за відношенням до її інформаційного наповнення;

необхідно дотримуватися принципу єдності оформлення різних блоків презентації;

доцільно використовувати єдині модульні сітки для різних блоків презентації;

слід уникати перенасиченості презентації візуальними ефектами;

потрібно прагнути до елегантності й гармонійності інтерфейсу.

У процесі проектування дизайну слайдів мультимедійної презентації слід враховувати нижчеподані вимоги.

Загальні вимоги до оформлення слайдів:

композиція елементів на кожному слайді має бути збалансована;

використані колірні і графічні рішення не повинні перешкоджати читанню текстової інформації;

на слайді повинна залишатися вільна "невикористана" поверхня.

#### **Вимоги до оформлення тексту на слайдах:**

набір використаних у презентації гарнітур має бути обмежений шрифтами, що забезпечують легке сприйняття при читанні з екрана (такими, наприклад, як Агіаl, Vernada, Таhoma);

не слід використовувати в презентації більше трьох гарнітур шрифту;

варто враховувати, що жирне й тонке накреслення шрифту справляє на людину різне емоційне враження;

доцільно враховувати закономірності сприйняття тексту в мультимедійній презентації (табл. 3).

# Таблиця 3

## **Закономірність сприйняття тексту в мультимедійній презентації**

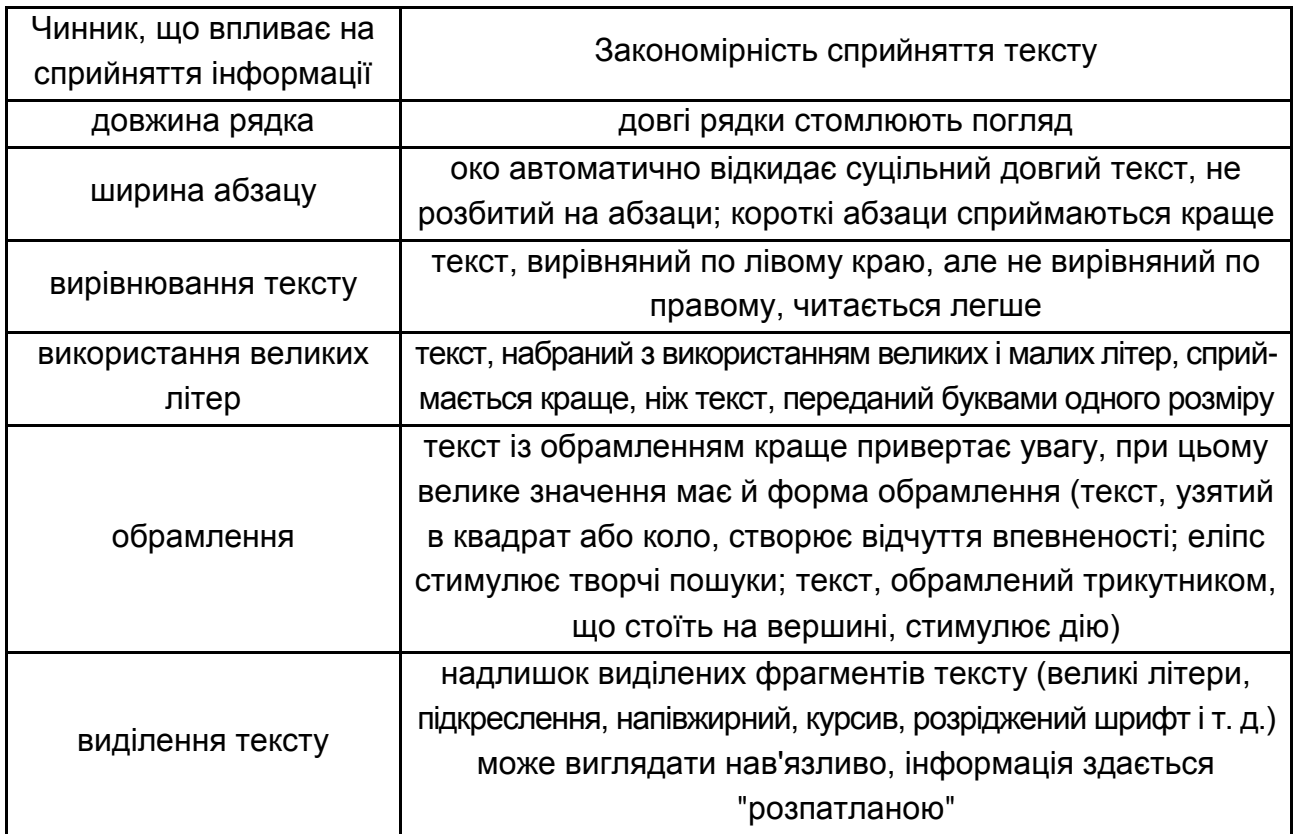

## **Вимоги до колірного оформлення:**

необхідно використовувати комфортні сполучення кольорів тексту й фону;

варто враховувати, що, так звана, "виворотка" (текст – білим по чорному) читається важче, ніж звичайний;

світлі й бліді елементи краще розташовувати у верхній частині екрану, а темні – в нижній;

доцільно використовувати закономірності емоційного впливу кольорів на людину (холодні кольори діють заспокійливо, теплі кольори дозволяють привернути увагу й активізувати мислення; зелений колір знижує втому і сприяє бадьорому настрою).

## **Електронна форма подання дипломного проекту**

Електронна форма подання інформації має такі беззаперечні переваги:

наявність великих аудіовізуальних можливостей та анімаційної форми подання матеріалу;

можливість залучення зовнішніх електронних матеріалів;

можливість коригування та доопрацювання в будь-який час;

можливість виготовлення необмеженої кількості електронних та твердих копій;

можливість розміщення в електронних архівах та базах даних з доступом до них з глобальної мережі Internet;

можливість візуального моделювання складних технічних та інформаційних процесів.

Електронна форма подання ДП має містити:

пояснювальну записку оформлену відповідним чином у форматі Microsoft Word та PDF;

електронний варіант доповіді та мультимедійної презентації;

електронний варіант матеріалу роздачі членам ДЕК під час захисту; демонстраційний приклад програмного продукту або електронного видання.

# **3. Порядок подання до захисту та захист дипломного проекту**

## **Подання дипломного проекту до захисту**

Після закінчення роботи над ДП студент повинен отримати підписи у консультантів про виконання відповідних розділів, підпис і відгук наукового керівника про свою роботу.

ДП (підписана керівником пояснювальна записка) з ом наукового керівника направляється на нормо-контроль та проходить попередній захист на кафедрі.

Після цього ДП спрямовується на рецензію, а потім завідуючому кафедрою.

Забороняється вносити зміни в ДП після рецензування. Негативна рецензія не є підставою відхилення ДП від захисту.

Студент має підготуватися до відповідей на захисті роботи щодо зауважень рецензента. У разі суттєвих недоліків роботи (помилки, неправильні положення, висновки) студент має підготувати заперечення за тими зауваженнями, з якими він не згоден. У випадках, коли студент згоден з зауваженнями, він може підготувати до захисту додаткові

графічні матеріали та додаткову записку, які усувають недоліки, або показують, як вони можуть бути усунені.

Після отримання рецензії і перевірки матеріалів завідувач кафедри вирішує питання про допуск студента до захисту ДП, про що робить відповідний запис на титульному аркуші пояснювальної записки.

Завідувач кафедри може не допустити студента до захисту ДП в тому випадку, якщо вона виконана на дуже низькому рівні, або не враховані всі вимоги зазначенні в даних методичних рекомендаціях. У цьому разі це питання вирішується на терміновому засіданні кафедри, а протокол засідання подається ректорові ВНЗ.

Рекомендуються такі терміни подання робіт на завершальному етапі ДП (до дня захисту):

на підпис керівникові – 14 днів;

на рецензію – 7 днів;

на підпис завідувачу кафедри – 5 днів;

підписана завідувачем кафедри робота в ДЕК – 3 дні.

До початку захисту в ДЕК подаються ще такі документи:

довідка декана про виконання студентом навчального плану та отриманих оцінках;

характеристика діяльності студента за термін навчання в університеті за підписом декана факультету;

для виконаної на підприємстві ДП – письмовий дозвіл на відкритий захист та відкритий друк використаних у проекті матеріалів.

В ДЕК також можуть бути подані інші матеріали, які характеризують наукову та практичну цінність виконаного ДП, а саме:

надруковані статті за темою ДП;

документи, які підтверджують практичну цінність розробки;

документи, що вказують на практичне застосування проекту (довідка про реальність, підписана офіційними особами та ін.);

макети, зразки виробів тощо.

#### **Захист дипломного проекту**

Час захисту дипломного проекту визначається розкладом, що складений кафедрою, узгоджений з головою ДЕК та затверджений деканом і ректором. Захисти комплексних робіт проводяться, як правило, всіма виконавцями на одному засіданні ДЕК.

Захист ДП проводиться публічно на відкритому засіданні ДЕК у ХНЕУ або на підприємствах, організаціях, де тематика робіт являє науковий або практичний інтерес. За умови наявності технічних рішень, на які є наміри подавати заявки як на винаходи, захист робіт відбувається на закритих засіданнях ДЕК.

Перед початком захисту зачитується довідка про виконання студентом навчального плану, інші документи. Після розгляду документів (записки, графічної частини, у керівника проекту, рецензії) ДЕК надає слово студенту-дипломнику.

Студент-дипломник має за 10 – 15 хвилин доповісти сутність ДП, підкреслити самостійно виконані завдання.

Потім дипломник відповідає на запитання членів ДЕК і присутніх на засіданні. Відповіді мають бути повні, по суті питань та показувати, що він вміє професійно відстоювати свою точку зору, володіє спеціальними та загально-інженерними знаннями.

Зачитується рецензія і керівника. Студенту надається можливість відповісти на зауваження рецензента.

Рішення про оцінку ДП та про присвоєння кваліфікації з видачею диплома ДЕК приймає на закритій частині засідання. Результати захисту ДП визначаються оцінками за трьома системами: ХНЕУ (від "дванадцяти" до "одиниці"), національної ("відмінно", "добре", "задовільно", "незадовільно") та ECTS (від "A" до "F"). Результати захисту ДП оголошуються в той же день після оформлення протоколів засідання ДЕК. Повторний захист ДП з метою підвищення оцінки не дозволяється.

За результатами захисту ДП, участі студента в науково-дослідній роботі за період навчання, ДЕК може рекомендувати випускника для науково-дослідної роботи або до вступу в аспірантуру безпосередньо після закінчення університету.

У випадках незадовільного захисту ДЕК вирішує, чи може студент подати на повторний захист ту саму роботу з доопрацюванням, чи виконати роботу з новою темою.

Студент, який не захистив ДП, допускається до повторного її захисту протягом трьох років після закінчення університету.

У випадку, коли ДП не була захищена з поважних причин (що підтверджується документально), строк навчання може бути подовжений до наступного періоду роботи ДЕК, але не більше, ніж на один рік.

Проекти після захисту передаються на зберігання в спеціальний архів. ДП після оформлення у встановленому порядку можуть бути використані в навчальних цілях, в НДР або передані на підприємства за їх запитом для впровадження.

# **4. Відгук керівника дипломного проекту**

Відгук керівника роботи (додаток Д) повинен мати відображення таких питань, як:

актуальність, новизна розробки та ступінь її складності;

вміння студента працювати з науково-технічною та патентною літературою;

самостійність роботи студента, виявлена ним ініціатива, вміння користуватись сучасними методами та засобами досліджень, комп'ютерною технікою, вміле використання необхідної технічної документації, стандартів тощо;

оцінка фахової підготовленості студента та його спроможності до самостійної роботи;

відношення студента до виконання ДП, ступінь працездатності, вміння працювати систематично, виявлена при цьому акуратність, грамотність та т. ін.;

схильність студента до теоретичних досліджень і узагальнень чи до експериментальних досліджень, практичної роботи;

оцінка якості виконання графічної частини та записки.

Керівник не виставляє оцінку за ДП.

# **5. Вимоги до рецензії на дипломний проект**

Рецензент, після ознайомлення з дипломним проектом та співбесіди з його автором, складає рецензію в письмовій формі (додаток Е).

До складу рецензентів залучаються фахівці виробництв, наукових закладів, вищих навчальних закладів.

Зміст рецензії:

Відповідність рецензованої роботи завданню на ДП.

Актуальність теми ДП.

Оцінка змісту усіх матеріалів ДП.

Обґрунтованість прийнятих у ДП наукових та інженерних рішень.

Повнота огляду науково-технічної літератури та вміння цитувати її.

Науково-технічний рівень та якість розрахунків.

Доцільність та об'єм експериментальних досліджень, оцінка отриманих результатів.

Наявність зразків, макетів та інших результатів діяльності дипломника, їх рівень.

Оцінка якості, стилю та грамотності викладання пояснювальної записки ДП, відповідність оформлення її до вимог стандартів та інших нормативних документів.

Перелік позитивних якостей роботи.

Помилки та недоліки виконаної роботи (якщо вони є).

Думку про доцільність та можливість практичного застосування роботи чи окремих його частин.

Наприкінці рецензент робить висновок: чи відповідає рецензована ДП вимогам кваліфікаційної характеристики спеціаліста за даним фахом та оцінює якість ДП за дванадцятибальною системою.

Наведений перелік критеріїв та змістовних елементів рецензії повинен використовуватися студентом для самоаналізу виконаного ним проекту.

# **6. Література**

1. Бібліографічний запис. Бібліографічний опис. Загальні вимоги та правила складання (ГОСТ 7.1 – 2003, IDT): ДСТУ ГОСТ 7.1:2006. – [Чинний від 2007-01-07]. – К. : Держспоживстандарт України, 2007. – 47 с. – (Система стандартів з інформації, бібліотечної та видавничої справи; Національний стандарт України).

2. Бібліографічний запис. Заголовок. Загальні вимоги та правила складання (ГОСТ 7.1 – 2003, IDT): ДСТУ ГОСТ 7.80:2007. – [Чинний від 2008-01-04]. – К. : Держспоживстандарт України, 2008. – 12 с. – (Система стандартів з інформації, бібліотечної та видавничої справи; Національний стандарт України).

3. Безрукова В. С. Как написать реферат, курсовую, диплом / В. С. Безрукова. – СПб. : Питер, 2004. – 176 с.

4. Дипломное проектирование : учебн. пособ. / под ред. В. И. Лачина. – Ростов н/Д : Изд. "Феникс", 2003. – 352 с.

5. Методичні вказівки до виконання розділу економічної частини магістерської кваліфікаційної роботи для студентів усіх форм навчання спеціальності "Комп'ютеризовані технології та системи видавничополіграфічних виробництв" та "Технологія електронних мультимедійних видань" / під ред. Т. І. Лепейко. – Х. : ХНЕУ, 2009. – 16 с.

6. Методичні вказівки до виконання розділу "Охорона праці" в магістерських кваліфікаційних роботах для студентів усіх форм навчання спеціальності "Комп'ютеризовані технології та системи видавничополіграфічних виробництв" та "Технологія електронних мультимедійних видань" / під ред. В. В. Чубука. – Х. : ХНЕУ, 2009. – 16 с.

7. Молчанов В. П. Конспект лекцій "Основи проектування WEB-видань" / В. П. Молчанов. – Х. : Вид. ХНЕУ, 2008. – 98 с.

8. Эко У. Как написать дипломную работу. Гуманитарные науки : учебн.-метод. пособ. / Умберто Эко ; пер. с ит. Е. Костюкович. – [2-е изд.]. – М. : Книжный дом "Университет", 2003. – 240 с.

9. Класифікація авторських систем Джеммі Сиглара [Електронний ресурс]. – Режим доступу : [http://demon-riabev.by.ru/11/6/66.html.](http://demon-riabev.by.ru/11/6/66.html)

10. Класифікація електронних видань [Електронний ресурс]. – Режим доступу : [http://gsntinorms.ru/norms/common/doc.](http://gsntinorms.ru/norms/common/doc)asp?0&/norms /7\_83.htm.

11. Методика оценки сайта (анализа сайта) [Электронный ресурс]. – Режим доступa : [http://www.profyclass.ru/index.htm.](http://www.profyclass.ru/index.htm)

12. Стандарти ISO 9341-10 [Електронний ресурс]. – Режим доступу : [http://www.iso.org/iso/ru/iso\\_catalogue/catalogue\\_ics/catalogue\\_detail\\_](http://www.iso.org/iso/ru/iso_catalogue/catalogue_ics/catalogue_detail)ics. htm?csnumber=16882&ICS1=35&ICS2=180.

13. Стандарт ISBD свойства [Електронний ресурс]. – Режим доступу :[:http://archive.ifla.org/IV/ifla73/papers/145-EscolanoRodriguez](http://archive.ifla.org/IV/ifla73/papers/145-EscolanoRodriguez) \_Mc Garry -trans-ru.pdf.

14. Стандарти ISO [Електронний ресурс]. – Режим доступу : [http://www.gsnti.ru/cgi-bin/standards.pl?base=iso&query\\_string=all&](http://www.gsnti.ru/cgi-bin/standards.pl?base=iso&query) [show](http://www.gsnti.ru/cgi-bin/standards.pl?base=iso&query_string=all&show=all)  $=$ all.

15. Стандарти ISO 14915 [Електронний ресурс]. – Режим доступу : [http://www.iso.org/iso/ru/iso \\_catalogue/ catalogue \\_tc/catalogue \\_detail.htm?](http://www.iso.org/iso/ru/iso%20_catalogue/%20catalogue%20_tc/catalogue%20_detail.htm) csnumber=28583.

16. Стандарти ДСТУ, ГСТУ, СОУ [Електронний ресурс]. – Режим доступу : http://budinfo.com.ua/content/view/866/96/.

17. Вимоги до поліграфії для компакт-диска [Електронний ресурс]. – Режим доступу : [http://www.atlantic-records.com.ua/](http://www.atlantic-records.com.ua/%20%20polygrafrequest%20.%20php) polygrafrequest . php.

18. Кариев Ч. А. Создание Windows-приложений на основе Visual C# [Электронный ресурс] / Ч. А. Кариев. – Режим доступа : http://www.intuit.ru/ department/pl/visualcsharp/.

19. ЕСКД [Електронний ресурс]. – Режим доступу : http://www. complexdoc.ru/ntdpdf/486274/eskd\_osnovnye\_trebovaniya\_k\_chertezham.pdf. **Додатки**

Додаток А

## **Зразок бланка титульної сторінки дипломного проекту**

МІНІСТЕРСТВО ОСВІТИ І НАУКИ, МОЛОДІ ТА СПОРТУ УКРАЇНИ ХАРКІВСЬКИЙ НАЦІОНАЛЬНИЙ ЕКОНОМІЧНИЙ УНІВЕРСІТЕТ Факультет економічної інформатики Кафедра комп'ютерних систем та технологій

> **Допускаю до захисту:** Завідувач кафедри д.е.н., проф. Пушкар О. І.

\_\_\_\_\_\_\_\_\_\_\_\_\_\_\_\_\_\_\_\_\_\_\_\_  $"$   $"$   $"$   $2012 \text{ p.}$ 

# **ПОЯСНЮВАЛЬНА ЗАПИСКА**

до дипломного проекту на тему:

# **"МЕТОДИКА АНАЛІЗА ВЕБ-ДИЗАЙНУ РОЗВАЖАЛЬНИХ САЙТІВ"**

освітньо-кваліфікаційний рівень "бакалавр" спеціальність 6.051501 – технологія електронних мультимедійних видань

**Керівник проекту** д.е.н., проф. кафедри КСіТ **О. І. Пушкар**

#### **Консультанти:**

з економічної частини **В. П. Іванов** з охорони праці **І. О. Фандорін**

**Виконавець** Студент 4 курсу 9 групи **В. В. Доронін**

Харків, 2012

Додаток Б

### **Зразок бланка завдання на дипломний проект календарного плану**

МІНІСТЕРСТВО ОСВІТИ І НАУКИ, МОЛОДІ ТА СПОРТУ УКРАЇНИ ХАРКІВСЬКИЙ НАЦІОНАЛЬНИЙ ЕКОНОМІЧНИЙ УНІВЕРСІТЕТ Факультет економічної інформатики Кафедра комп'ютерних систем та технологій Галузь знань "Видавничо-поліграфічна справа" Напрям підготовки "Видавничо-поліграфічна справа"

> **"ЗАТВЕРДЖУЮ"** Завідувач кафедри О.І.Пушкар

 $\frac{1}{\sqrt{2}}$  ,  $\frac{1}{\sqrt{2}}$  ,  $\frac{1}{\sqrt{2}}$  ,  $\frac{1}{\sqrt{2}}$  ,  $\frac{1}{\sqrt{2}}$  ,  $\frac{1}{\sqrt{2}}$  ,  $\frac{1}{\sqrt{2}}$  ,  $\frac{1}{\sqrt{2}}$  ,  $\frac{1}{\sqrt{2}}$  ,  $\frac{1}{\sqrt{2}}$  ,  $\frac{1}{\sqrt{2}}$  ,  $\frac{1}{\sqrt{2}}$  ,  $\frac{1}{\sqrt{2}}$  ,  $\frac{1}{\sqrt{2}}$  ,  $\frac{1}{\sqrt{2}}$ "\_\_\_\_"\_\_\_\_\_\_\_2012 р.

#### **ЗАВДАННЯ ДО ВИКОНАННЯ ДИПЛОМНОГО ПРОЕКТУ**

(прізвище, ім'я та по батькові)

(тема дипломного проекту)

Тему дипломного проекту затверджено наказом ректора  $N_2$   $\qquad \qquad$   $\qquad$   $\qquad \qquad$   $\qquad \qquad$   $\qquad \qquad$   $\qquad \qquad$   $\qquad \qquad 2012 \text{ p.}$ 

#### **Календарний план дипломного проекту і терміни подання розділів науковому керівникові**

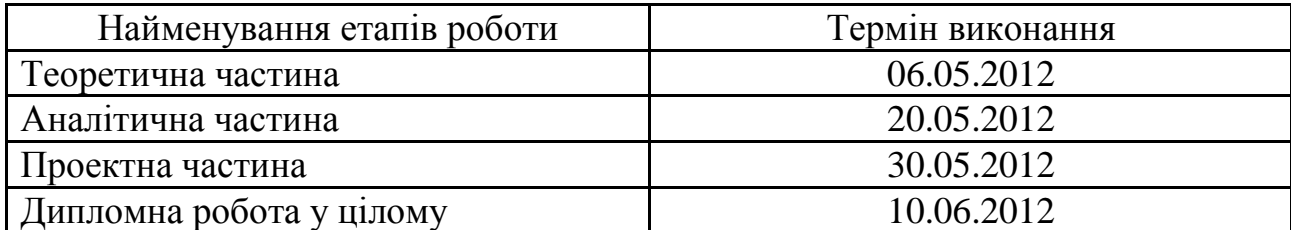

Завдання підготував

науковий керівник \_\_\_\_\_\_\_\_\_\_\_\_\_\_\_\_\_\_\_\_\_\_\_\_\_\_\_\_\_\_\_\_\_\_\_\_\_\_\_\_\_\_\_\_\_\_\_\_\_\_\_

(підпис)

Завдання одержав

студент

(підпис)

# Закінчення додатка Б

# **Консультанти дипломної роботи**

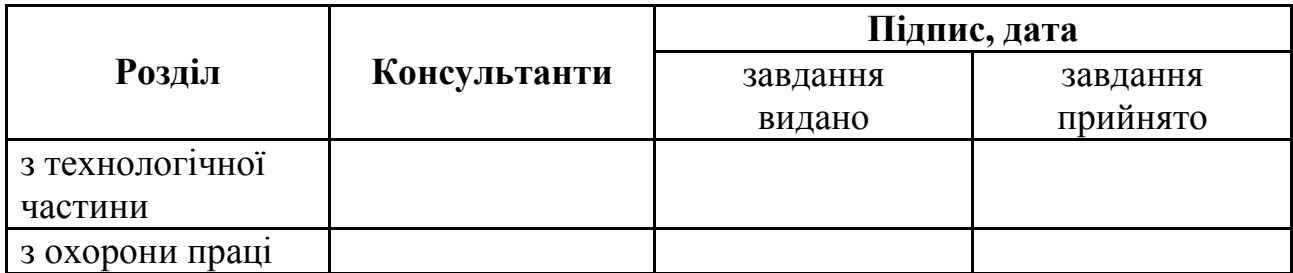

Додаток В

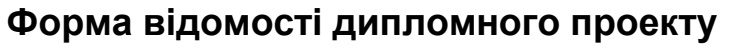

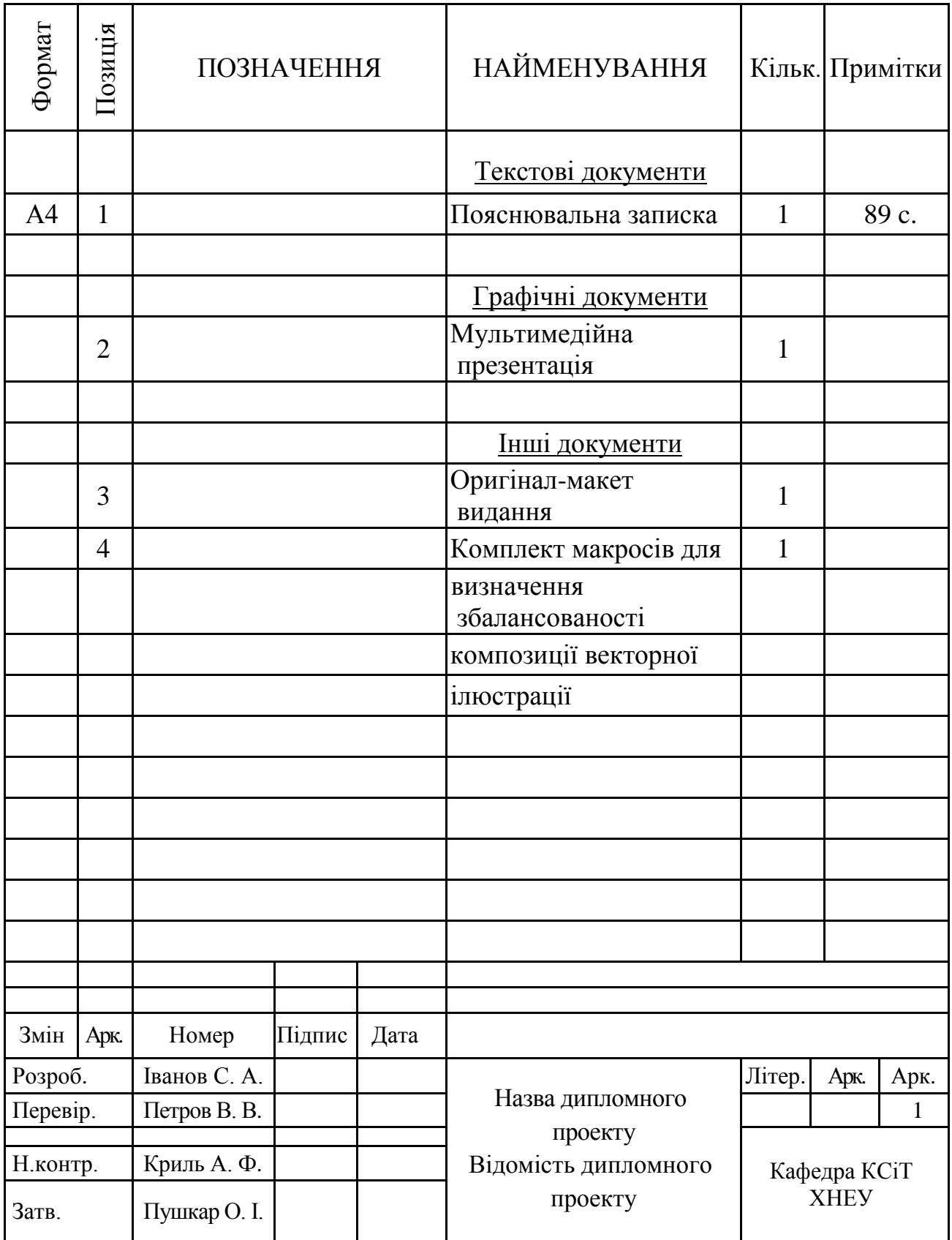

### **Зразок у керівника дипломного проекту**

на дипломний проект студента \_\_\_\_\_\_\_\_\_\_\_\_\_\_\_\_\_\_\_\_\_\_\_\_\_\_\_\_\_\_\_\_\_\_\_

(прізвище, ім'я, по батькові, група, спеціальність)

\_\_\_\_\_\_\_\_\_\_\_\_\_\_\_\_\_\_\_\_\_\_\_\_\_\_\_\_\_\_\_\_\_\_\_\_\_\_\_\_\_\_\_\_\_\_\_\_\_\_\_\_\_\_\_\_\_\_\_\_\_

\_\_\_\_\_\_\_\_\_\_\_\_\_\_\_\_\_\_\_\_\_\_\_\_\_\_\_\_\_\_\_\_\_\_\_\_\_\_\_\_\_\_\_\_\_\_\_\_\_\_\_\_\_\_\_\_\_\_\_\_\_ \_\_\_\_\_\_\_\_\_\_\_\_\_\_\_\_\_\_\_\_\_\_\_\_\_\_\_\_\_\_\_\_\_\_\_\_\_\_\_\_\_\_\_\_\_\_\_\_\_\_\_\_\_\_\_\_\_\_\_\_\_ \_\_\_\_\_\_\_\_\_\_\_\_\_\_\_\_\_\_\_\_\_\_\_\_\_\_\_\_\_\_\_\_\_\_\_\_\_\_\_\_\_\_\_\_\_\_\_\_\_\_\_\_\_\_\_\_\_\_\_\_\_

Тема дипломного проекту \_\_\_\_\_\_\_\_\_\_\_\_\_\_\_\_\_\_\_\_\_\_\_\_\_\_\_\_\_\_\_\_\_\_\_\_\_\_\_

складається в довільній формі і містить відомості, які наведені в цих методичних вказівках.

Керівник \_\_\_\_\_\_\_\_\_\_\_\_\_\_\_\_\_\_

(прізвище, ініціали)

\_\_\_\_\_\_\_\_\_\_\_\_\_\_\_\_\_\_\_\_\_\_\_\_\_\_\_ (місце роботи, посада)

 $\frac{1}{200}$  p.

(підпис)

Додаток Е

# **Зразок рецензії на дипломний проект**

#### Р Е Ц Е Н З І Я

на дипломний проект студента \_\_\_\_\_\_\_\_\_\_\_\_\_\_\_\_\_\_\_\_\_\_\_\_\_\_\_\_\_\_\_\_\_\_\_

(шифр групи, прізвище, ім'я, по батькові, спеціальність)

\_\_\_\_\_\_\_\_\_\_\_\_\_\_\_\_\_\_\_\_\_\_\_\_\_\_\_\_\_\_\_\_\_\_\_\_\_\_\_\_\_\_\_\_\_\_\_\_\_\_\_\_\_\_\_\_\_\_\_\_\_

\_\_\_\_\_\_\_\_\_\_\_\_\_\_\_\_\_\_\_\_\_\_\_\_\_\_\_\_\_\_\_\_\_\_\_\_\_\_\_\_\_\_\_\_\_\_\_\_\_\_\_\_\_\_\_\_\_\_\_\_\_ \_\_\_\_\_\_\_\_\_\_\_\_\_\_\_\_\_\_\_\_\_\_\_\_\_\_\_\_\_\_\_\_\_\_\_\_\_\_\_\_\_\_\_\_\_\_\_\_\_\_\_\_\_\_\_\_\_\_\_\_\_ \_\_\_\_\_\_\_\_\_\_\_\_\_\_\_\_\_\_\_\_\_\_\_\_\_\_\_\_\_\_\_\_\_\_\_\_\_\_\_\_\_\_\_\_\_\_\_\_\_\_\_\_\_\_\_\_\_\_\_\_\_

Тема дипломного проекту \_\_\_\_\_\_\_\_\_\_\_\_\_\_\_\_\_\_\_\_\_\_\_\_\_\_\_\_\_\_\_\_\_\_\_\_\_\_\_

Структура дипломного проекту: пояснювальна записка \_\_\_\_\_ сторінок; графічна частина аркушів.

Рецензія складається в довільній формі і має відповідати вимогам до рецензії на дипломний проект, які наведені в цих методичних вказівках.

Рецензент \_\_\_\_\_\_\_\_\_\_\_\_\_\_\_\_\_\_\_

(прізвище, ініціали)

(посада, місце роботи)

 $''$   $''$   $200$  p.

\_\_\_\_\_\_\_\_\_\_\_\_\_\_\_\_\_\_\_\_\_\_\_\_\_\_\_\_

(підпис)

# **Зміст**

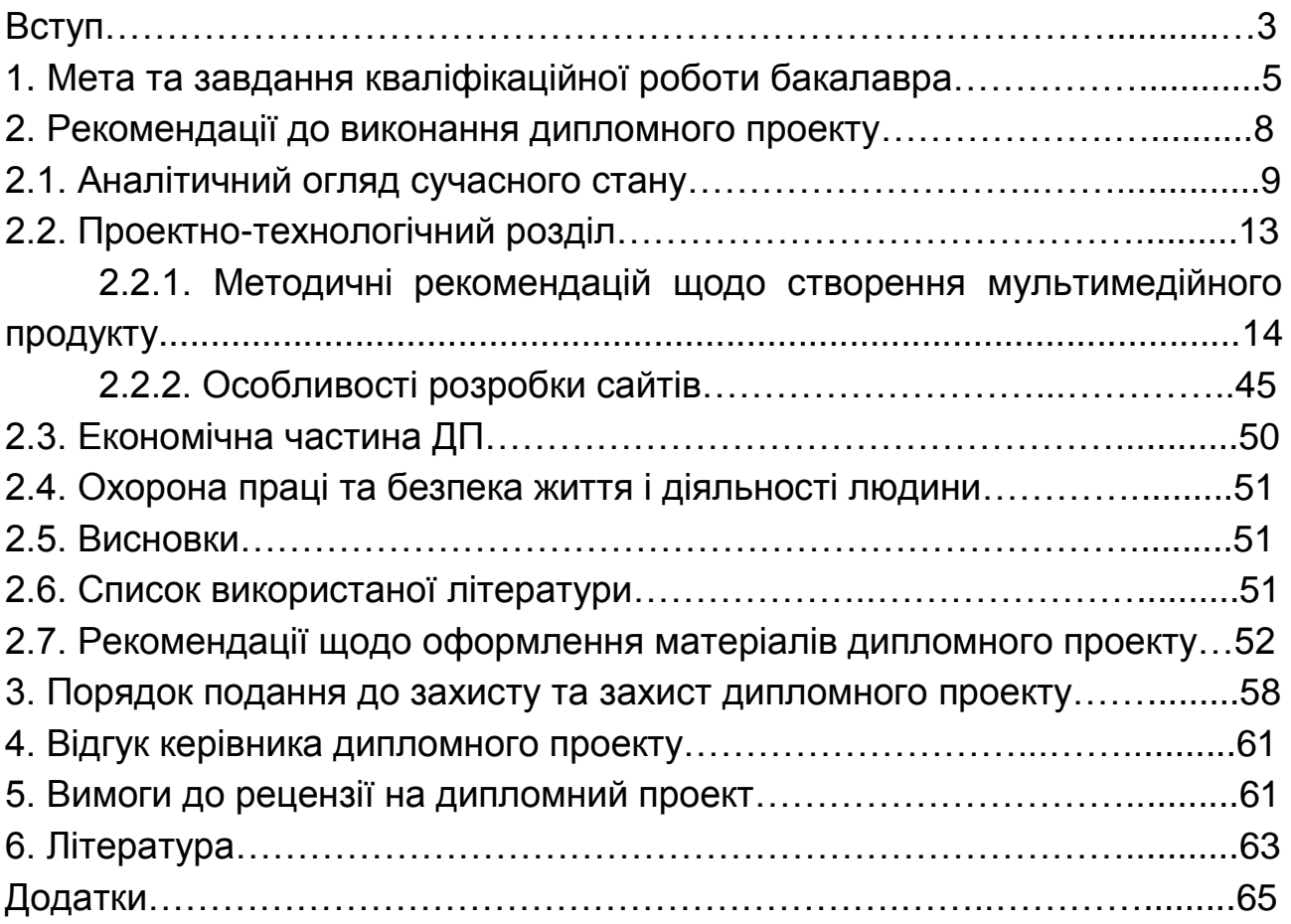

# НАВЧАЛЬНЕ ВИДАННЯ

# **Методичні рекомендації до виконання дипломного проекту освітньо-кваліфікаційного рівня "бакалавр" для студентів напряму підготовки 6.051501 "Видавничо-поліграфічна справа" спеціалізації "Технологія електронних мультимедійних видань" усіх форм навчання**

Укладачі: **Пушкар** Олександр Іванович  **Браткевич** В'ячеслав В'ячеславович  **Молчанов** Віктор Петрович

Відповідальний за випуск **Пушкар О. І.**

Редактор **Пушкар І. П.**

Коректор **Мартовицька-Максимова В. А.**

План 2012 р. Поз. № 362. Підп. до друку Формат 60 х 90 1/16. Папір MultiCopy. Друк Riso. Ум.-друк. арк. 4,5. Обл.-вид. арк. 5,63. Тираж прим. Зам. № Видавець і виготівник — видавництво ХНЕУ, 61166, м. Харків, пр. Леніна, 9а *Свідоцтво про внесення до Державного реєстру суб'єктів видавничої справи Дк № 481 від 13.06.2001 р.*